**Abschlussbericht zum Projekt** 

### **Schutz von Kindern vor dem Ertrinken**

Diese Information entstand durch ein gemeinsames Projekt des Runden Tisches Verbraucherschutz – technische Produkt- und Gerätesicherheit Berlin Brandenburg und des Freistaates Sachsen.

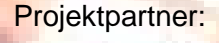

Verbraucherrat des DIN

Staatsministerium für Wirtschaft und Arbeit

LAND<br>BRANDENBURG

Landesamt für Arbeitsschutz

Landesamt für Arbeitsschutz, Gesundheitsschutz und technische Sicherheit Berlin

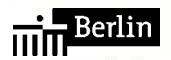

 $\frac{1}{\min}$  Berlin

Senatsverwaltung für Gesundheit, Soziales und Verbraucherschutz

Ministerium für Arbeit, Soziales, Gesundheit und Familie

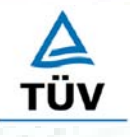

TÜV Rheinland Product Safety GmbH**TÜV Rheinland Group** 

Foto: DLRG

### **Liebe Eltern, Leserinnen und Leser,**

Kinder sind im Alltag vielfachen Gefahren ausgesetzt und müssen in ganz besonderer Weise geschützt werden. Tödliche Unfälle im Straßenverkehr rangieren in der Liste der Unfalltodesursachen bei Kindern ganz vorn, gefolgt vom Tod durch Ertrinken. Aufmerksamkeit, Vorsicht, das Abschätzen kindlicher Reaktionen – das ist allererste Bürgerpflicht, um Kindern größere Sicherheit zu geben. Es ist unsere Aufgabe, ihr zuweilen spontanes Handeln in kontrollierte Bahnen zu lenken.

Schau hin, was deine Kinder tun – dies gilt insbesondere auch am Pool, am See, am Meer. Eltern, Großeltern, Lehrer müssen natürlich immer gucken, was die Kinder im Wasser treiben. Sie müssen auch kontrollieren, ob der Schwimmsitz oder das aufblasbare Boot tatsächlich dicht sind und nicht kentern können und die Schwimmflügel wirklich getragen werden. In den Jahren 2002/2003 ereignete sich jeder vierte tödliche Badeunfall unter Beteiligung von Produkten; vor allem verunglückten Kleinkinder unter fünf Jahren. Die Zuverlässigkeit der beim Baden benutzten Produkte ist stets zu kontrollieren, denn abgesehen von direkten technischen Mängeln, verschleißen sie z.B. auch durch Alterung.

Die Häufung solcher Unfälle veranlasste den Runden Tisch "Verbraucherschutz – technische Produkt- und Gerätesicherheit" Berlin-Brandenburg und den Freistaat Sachsen zur Bildung einer Projektgruppe, die sich dem "Schutz von Kindern vor dem Ertrinken" widmete. Sie hatte das Ziel, auf Basis eines umfangreichen Prüfprozesses mit Mängeln behaftete Schwimm- und Badeprodukte zu identifizieren und deren Verkauf zu unterbinden. Darüber hinaus sollten für Handel und Eltern Informationen erarbeitet werden, die über wichtige sicherheitsrelevante Merkmale an Schwimm- und Badeprodukten aufklären.

Beides ist gelungen: Der vorliegende Abschlussbericht fasst die Ergebnisse der Marktaufsicht zusammen; und neben einem Faltblatt sind über das Internet ausführliche Produktinformationen zu den betrachteten Produktkategorien abrufbar. Ich hoffe sehr, diese Aktivitäten tragen dazu bei, dass Kinder, besonders Kleinkinder, künftig sicherer baden und schwimmen können. Herzlichen Dank allen Beteiligten, die sich so stark für das Projekt engagierten. Es wäre wichtig, vergleichbare Projekte auch künftig durchzuführen – denn die Sicherheit unserer Kinder geht alle an!

Dagmar Ziegler Ministerin für Arbeit, Soziales, Gesundheit und Familie des Landes Brandenburg

#### **Inhaltsverzeichnis**

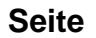

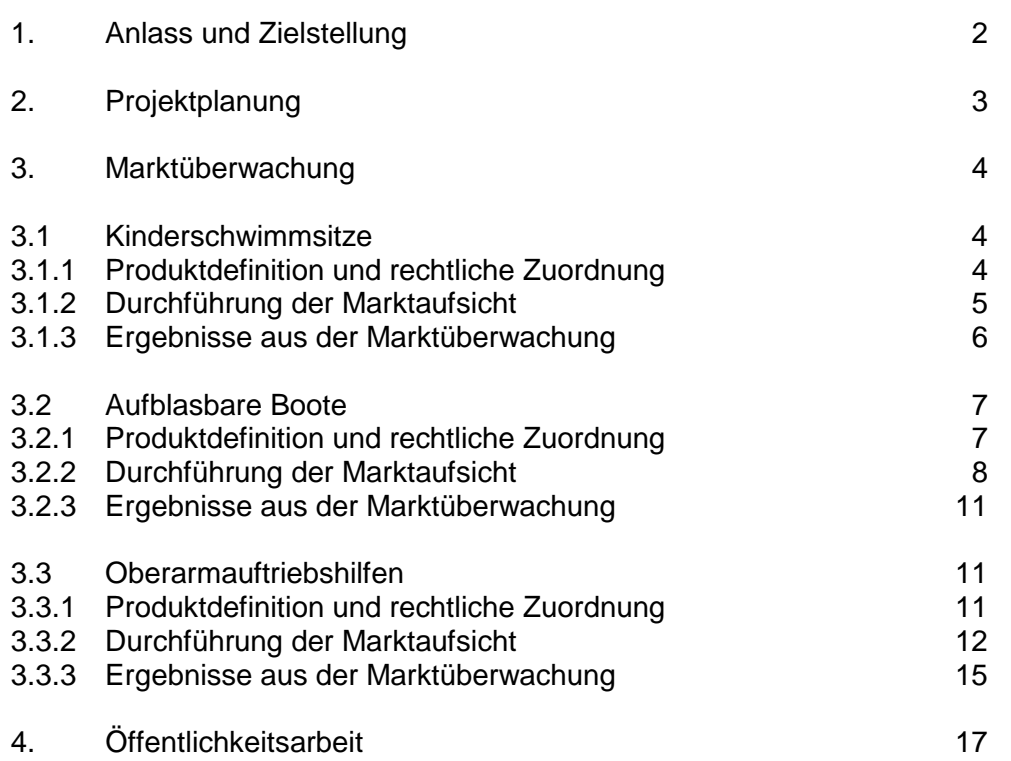

#### **1. Anlass und Zielstellung**

Laut amtlicher Todesfallstatistik sind in den Jahren 2002 und 2003 bundesweit 1113 Personen ertrunken (s. Studie des Verbraucherrat des DIN im Anhang). Statistisch dominant sind dabei Fälle bei Kleinkindern bis zu einem Alter von 5 Jahren. Das Ertrinken gehört nach Verkehrsunfällen zur häufigsten Unfalltodesursache bei Kindern. Die Ursachen, die zum Ertrinken führen, sind vielfältig. Sie reichen von mangelnder Aufsicht bis hin zu Vorerkrankungen. Fakt ist, dass sich 2002 und 2003 beim Baden und Schwimmen jeder vierte Todesfall durch Ertrinken unter Beteiligung von Produkten ereignete.

Diese Problematik wurde vom Verbraucherrat des DIN am Runden Tisch Verbraucherschutz – technische Produkt- und Gerätesicherheit Berlin Brandenburg ausführlich dargelegt (s. Anhang). An dem Runden Tisch, der von der Berliner Senatsverwaltung für Gesundheit, Soziales und Verbraucherschutz und dem Brandenburger Ministerium für Arbeit, Soziales, Gesundheit und Familie getragen wird, sind neben Vertreterinnen und Vertretern aus Zertifizierungsstellen auch Verbraucherschutzverbände, Handelsverbände, Industrie und Wirtschaft sowie Behörden vertreten. Er ermöglicht, Erfahrungen aller beteiligten Kreise in einem regelmäßigen Erfahrungsaustausch mit dem Ziel einfließen zu lassen, den Schutz von Verbraucherinnen und Verbrauchern vor mangelhaften Produkten weiter zu verbessern.

Aus den an der Problematik interessierten Kreisen des Runden Tisches bildete sich gemeinsam mit dem Freistaat Sachsen eine Projektgruppe, die hinsichtlich der Sicherheit von Schwimmund Badeprodukten zum "Schutz von Kindern vor dem Ertrinken" mit folgender Zielstellung aktiv tätig wurde:

- Entfernung nicht richtlichtlinienkonformer sowie gefährlicher Produkte vom Markt,
- Bekämpfung von  $\mathsf{C}\mathsf{E}\text{-}$  und GS-Kennzeichnungsmissbrauch und
- Information von Handel und Verbrauchern über grundlegende Sicherheitsanforderungen an bestimmte Schwimm- und Badeprodukte.

Projektgruppenmitglieder:

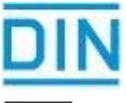

Verbraucherrat des DIN, Berlin www.verbraucherrat.din.de; Tel.: 030/26012492

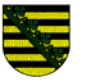

Staatsministerium für Wirtschaft und Arbeit www.arbeitsschutz-sachsen.de

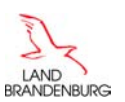

Landesamt für Arbeitsschutz http://bb.osha.de; Tel.: 0331/8683-0

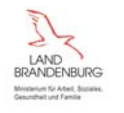

Ministerium für Arbeit, Soziales, Gesundheit und Familie

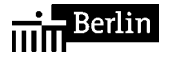

Landesamt für Arbeitsschutz, Gesundheitsschutz und technische Sicherheit Berlin; Tel.: 030/9021-5053/5119

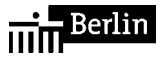

Senatsverwaltung für Gesundheit, Soziales und Verbraucherschutz www.berlin.de/sengsv/arbeitsschutz

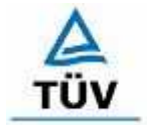

TÜV Rheinland Product Safety GmbH, Köln

**TÜV Rheinland Group** 

#### **2. Projektplanung**

Anfang März 2005 fand zur Planung des Projekts ein Treffen der Beteiligten im Hause der Berliner Senatsverwaltung für Gesundheit, Soziales und Verbraucherschutz statt. Innerhalb der Sitzung wurde das Projekt durchgeplant. Die Projektleitung übernahm die Berliner Senatsverwaltung. Es wurde entschieden, dass Schwimmsitze, aufblasbare Boote und Oberarmauftriebshilfen als besonders weit verbreitete Schwimm- und Badeprodukte einer Marktüberwachung unterzogen werden sollten. Jedem Bundesland wurde eine Produktkategorie zugeordnet:

Freistaat Sachsen: Schwimmsitze Berlin: aufblasbare Boote Land Brandenburg: Oberarmauftriebshilfen

Zur Information von Handel, Verbraucherinnen und Verbrauchern über grundlegende Sicherheitsanforderungen an Schwimmsitze, Oberarmauftriebshilfen und aufblasbare Boote wurde geplant:

- eine Pressemitteilung zu Beginn der Marktüberwachung durch die Ministerien bzw. Vollzugsbehörden herauszugeben,
- ausführliche Informationen zu allen drei Produktkategorien für den Internetauftritt jedes Bundeslandes zu erstellen und
- den Druck eines Info-Faltblattes zu den drei Produktkategorien zu veranlassen und zu verteilen.

Die Marktüberwachungsbehörden Sachsens, Berlins und Brandenburgs übernahmen vor der Durchführung der Marktüberwachung die Aufgabe, für die jeweils zugeordnete Produktkategorie:

- den Markt zu sondieren,
- eine Checkliste für die Marktüberwachung zu erstellten,
- eine ausführliche Produktinformation für einen Internetauftritt zu erarbeiten und
- einen Textbaustein für ein Info-Faltblatt zu formulieren.

Aufgabe der Projektleitung war es, die Textbausteine in einem farbigen Faltblatt zusammen zu fassen und dessen Druck in Auftrag zu geben sowie die Verteilung an die Projektpartner vor zu nehmen. Die drei ausführlichen Produktinformationen sollten in jedem Bundesland per Internet veröffentlicht werden. Es wurde geplant, dass sowohl das Faltblatt als auch die Pressemitteilungen auf die ausführlichen Informationen des Internettauftritts verweisen.

Der Start der Marktüberwachung wurde zu Saisonbeginn, Anfang Juni festgelegt, wobei jedes Bundesland nur für die jeweils zugeordnete Produktkategorie zuständig war. Auf diese Weise konnte der Koordinierungsaufwand niedrig gehalten werden, da keine länderübergreifende Abstimmung hinsichtlich der Probenahmen erfolgen musste.

#### **3. Marktüberwachung**

#### **3.1 Kinderschwimmsitze**

#### **3.1.1 Produktdefinition und rechtliche Zuordnung**

Schwimmsitze sind Auftriebshilfen, die dazu benutzt werden, Kinder bis zu einem Alter von 36 Monaten an die Wasserumgebung zu gewöhnen und das Vertrauen zum Wasser, als Voraussetzung für das Schwimmen lernen, herbeizuführen. Nach DIN 13138-3 "Auftriebshilfen für das Schwimmen lernen" werden Kinderschwimmsitze als Auftriebshilfen der Klasse A eingestuft.

Schwimmsitze bieten keinen sicheren Schutz vor dem Ertrinken und dürfen nur unter Aufsicht eines Erwachsenen verwendet werden. Ein Schwimmsitz besteht im Wesentlichen aus einem aufblasbaren ringförmigen Körper aus Kunststoff. Im Zentrum befindet sich eine Sitzgelegenheit, die mit zwei Beinlöchern versehen ist.

Schwimmsitze sind kein Spielzeug und dürfen daher auch nicht als solches in Verkehr gebracht werden. Da Schwimmsitze auch keiner anderen EG-Richtlinie unterliegen ist eine CE-Kennzeichnung unzulässig. Um nicht mit Spielzeug verwechselt zu werden, dürfen sie keine Spielelemente enthalten oder selbst als Spielfigur gestaltet sein und weder in der Farbgebung noch in der Form den kindlichen Spieltrieb anregen.

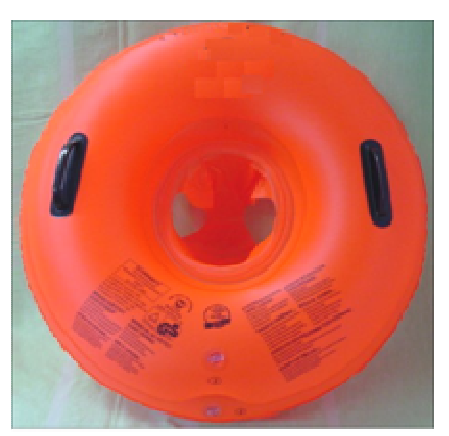

Bild: Mängelfreier Schwimmsitz

Für die Gestaltung der Schwimmsitze gelten folgende Rechts-, Prüf- und Bewertungsgrundlagen:

- Gesetz über technische Arbeitsmittel und Verbraucherprodukte (GPSG), vom 6. Januar 2004 (BGBL. I Nr.1)
- Guidance Document No. 2 der Europäischen Kommission vom 26. April 2001 über die Anwendung der Richtlinie RL 88/378/EWG über die Sicherheit von Spielzeug auf **Schwimmsitze**
- Entscheidung der Kommission vom 21. April 2005 zu den Sicherheitsanforderungen, die gemäß der Richtlinie 2001/95/EG des Europäischen Parlaments und des Rates durch Europäische Normen über schwimmfähige Freizeitartikel zur Benutzung auf dem Wasser oder im Wasser abzudecken sind
- DIN EN 13138-3: 2003-11 Auftriebshilfen für das Schwimmen lernen; Teil 3: Sicherheitstechnische Anforderungen und Prüfverfahren für Schwimmsitze, die am Körper getragen werden

Ein besonderes Gefährdungsmerkmal für Schwimmsitze ist die Gefahr des Kenterns. Dies kann hervorgerufen werden durch:

- hohen Wellengang
- Benutzung in der Badewanne
- Benutzung durch Kinder, die nicht der angegeben Gewichtsklasse entsprechen
- Benutzung im flachen Wasser (innerhalb der Stehtiefe des Kindes)

In Sachsen sind keine aktuellen Unfälle, die durch die Benutzung von Schwimmsitzen verursacht wurden, bekannt.

#### **3.1.2 Durchführung der Marktaufsicht**

Die Marktüberwachung erfolgte im Rahmen einer Schwerpunktaktion im Aufsichtsbereich des Regierungspräsidiums Dresden in der Zeit vom 21. März bis 2. September 2005. In dieser Zeit wurden 16 Handelseinrichtungen (Geschäfte) aufgesucht.

Vor Ort wurden zunächst Sichtprüfungen durchgeführt und dann Proben käuflich erworben. Insgesamt wurden 10 verschiedene Proben gekauft. Dabei ist den Händlern das Projekt "Schutz von Kindern vor dem Ertrinken" erläutert worden.

Die im Handel vorgefundenen Erzeugnisse lagen im Preis zwischen 5,00 und 15,00 €. Die Anzahl der Proben zeigt, dass nur ein eingeschränktes Sortiment an Kinderschwimmsitzen auf dem Markt vorhanden ist. In den Handelseinrichtungen wurden jeweils nur sehr geringe Stückzahlen vorgefunden.

Ein Kinderschwimmsitz, welcher spielzeugartige Gestaltungsmerkmale aufwies, wurde sofort an die für die Zentrale der betroffenen Handelseinrichtung zuständige Marktaufsichtsbehörde (LAGetSi Berlin) abgegeben. Somit konnte der Rückruf dieses Artikels aus den Filialen direkt über die Zentrale erfolgen. Bei der Nachkontrolle vor Ort im Einzelhandel wurde die Umsetzung/Erfüllung dieser Maßnahme festgestellt.

Im September wurde erneut ein Schwimmsitz in der Gestaltung als Auto (Spielzeug!) gefunden. Durch behördliche Aufforderung ist der Weiterverkauf sofort eingestellt worden.

Zehn verschiedene Proben sind an die Gewerbeaufsichtliche Untersuchungsstelle Sachsen (GAUS) zu weiterführenden sicherheitstechnischen Untersuchungen gegeben worden. In der GAUS erfolgten neben der Kennzeichnungsprüfung die physikalisch-technischen Prüfungen bezüglich des Gesamtauftriebs, dem Restauftrieb bei Luftverlust einer Kammer und die Prüfung der Ventile.

Bei den Herstellern bzw. Inverkehrbringern wurden zwei aus dem Inland und drei aus Europa (Italien, Niederlande, Großbritannien mit dem Aufdruck "Made in China" bzw. "Made in Malaysia") festgestellt.

Es wurden 15 Händler schriftlich über die Untersuchungsergebnisse informiert und, falls erforderlich, gebeten, den Inverkehrbringer bzw. Lieferanten in Deutschland bekannt zu geben, um dann zur Veranlassung weiterer Maßnahmen die zuständige Marktaufsichtsbehörde informieren zu können.

Es erfolgten sieben Abgaben an Marktaufsichtsbehörden in anderen Bundesländern.

Bei mangelhaften Produkten wurde den Händlern mitgeteilt, dass sie die Kinderschwimmsitze nicht weiter in Verkehr bringen dürfen.

Im Freistaat Sachsen sind derzeit keine Hersteller oder Importeure bekannt.

#### **3.1.3 Ergebnisse aus der Marktüberwachung**

Die Untersuchungsberichte der GAUS zu den Proben ergaben folgende Mängel:

- 3x mangelhafter Restauftrieb (2x Risikogruppe 2 und 1x Risikogruppe 3)
- 1x mangelhafte Sicherheitsleine (Risikogruppe 3)
- 6x fehlende Hinweise bzw. Informationen für den Verbraucher (Risikogruppe 2)
- 2x spielzeugartige Gestaltung (Risikogruppe 2)
- 3x farbige Dekorationen (Risikogruppe 2)
- 6x ungerechtfertigte CC-Kennzeichnung (Risikogruppe 1)
- 2x GS-Zeichen-Missbrauch (Risikogruppe 1)

(Risikogruppen: 1 – geringes Risiko, 2 – mittleres Risiko, 3 – ernstes Risiko)

Diese (teils mehrfachen) Mängel führten zur Einstufung der zehn Schwimmsitze in folgende Risikogruppen:

- 1 Kinderschwimmsitz mit Risikogruppe 3
- 5 Kinderschwimmsitze mit Risikogruppe 2
- 1 Kinderschwimmsitz mit Risikogruppe 1
- 3 Kinderschwimmsitze mit Risikogruppe 0

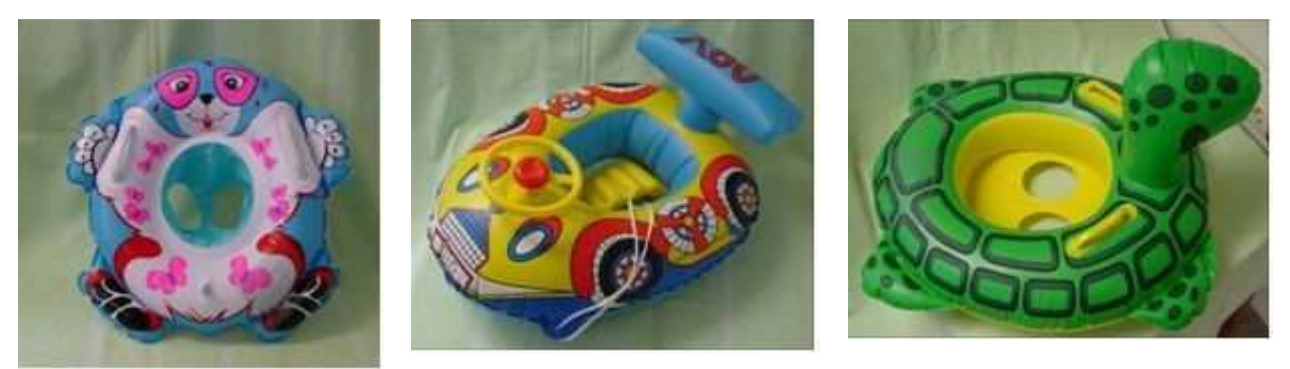

Bilder: Beispiele für farbige Dekorationen und spielzeugähnliche Gestaltung

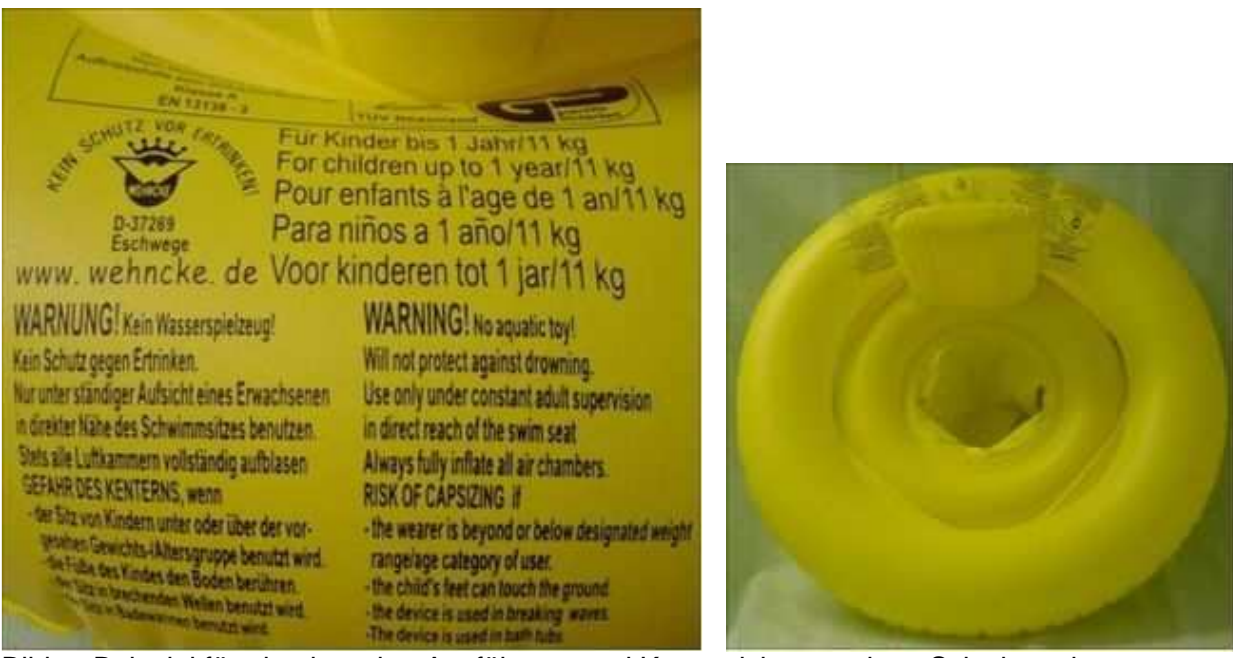

Bilder: Beispiel für eine korrekte Ausführung und Kennzeichnung eines Schwimmsitzes

Projektbericht: Schutz von Kindern vor dem Ertrinken; 09.05.06

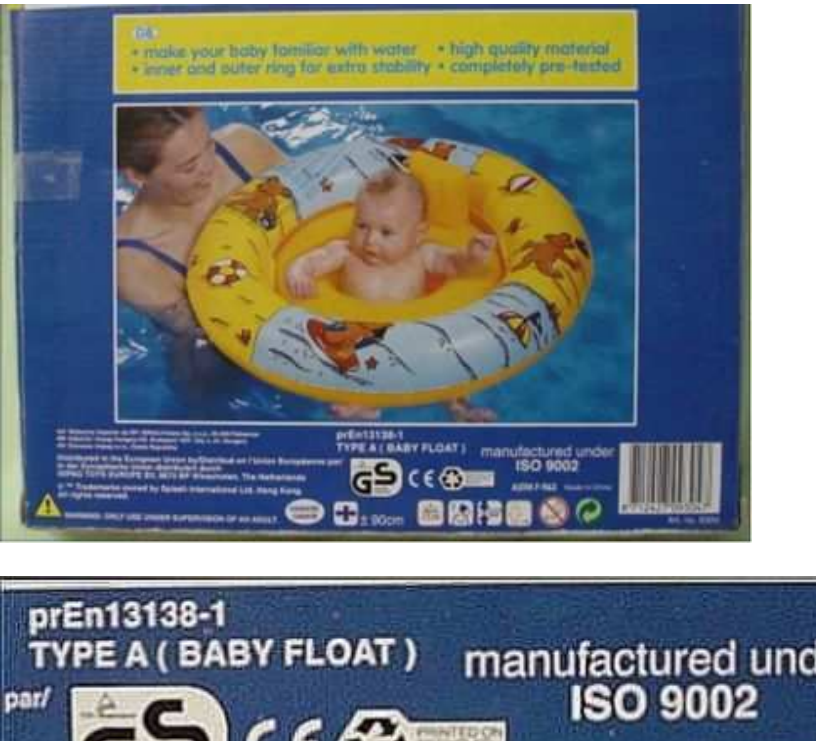

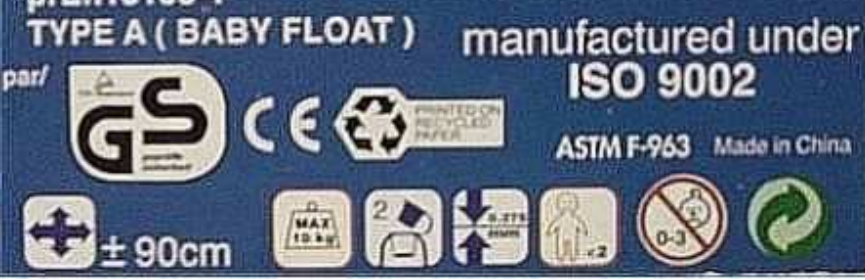

Bilder: Beispiel für eine fehlerhafte Kennzeichnung

- fehlende Warnhinweise
- ein Produkt, welches extra für Kleinkinder hergestellt wird, kann nicht gleichzeitig mit dem Hinweis "Nicht für Kinder unter 3 Jahren" gekennzeichnet sein
- unerlaubte Anbringung des  $\mathsf{C}\epsilon$ -Zeichens
- unkorrekte Normangabe

#### **3.2 Aufblasbare Boote**

#### **3.2.1 Produktdefinition und rechtliche Zuordnung**

Aufblasbare Boote im Sinne der Projektarbeit waren Boote mit einer Länge zwischen 1,20 m und 2,50 m. Diese sprechen vielfach auch Kinder an, die im Umgang mit diesen relativ leichten Booten nicht vertraut sind.

Die aufblasbaren Boote in den genannten Längen gelten weder als Spielzeug im Sinne der zweiten Verordnung zum Geräte- und Produktsicherheitsgesetz (Verordnung über die Sicherheit von Spielzeug - 2. GPSGV) noch als Sportboot im Sinne der zehnten Verordnung zum Geräte- und Produktsicherheitsgesetz (Verordnung über das Inverkehrbringen von Sportbooten – 10. GPSGV). Eine CE - Kennzeichnung ist daher nicht zulässig!

Aufblasbare Boote zwischen 1,20 m und 2,50 m unterliegen dem Geräte- und Produktsicherheitsgesetz bzw. der Produktsicherheitsrichtlinie 2001/95/EG. Sie dürfen als Nachweis für die Einhaltung der im Geräte- und Produktsicherheitsgesetz enthaltenen Sicherheitsanforderungen mit dem GS-Zeichen (GS = geprüfte Sicherheit) gekennzeichnet werden.

Aufblasbare Boote zwischen 1,20 m und 2,50 m Länge und weniger als 1800 N Auftriebskraft wurden im Rahmen eines Mandates der Europäischen Union vom Normungsausschuss Sportund Freizeitgeräte im DIN bezüglich sicherheitstechnischer Grundanforderungen behandelt. Hierbei wurde die DIN 7871 neu geschaffen, wobei Reste der DIN 7870 in die neue Norm einflossen. Damit wurde die Lücke geschlossen, welche die DIN EN ISO 6185, die für Boote mit mehr als 1800 N Auftrieb gilt, offen lässt.

Kleinboote ohne Antriebsmittel bzw. Antriebsmöglichkeit und einer Länge (gemessen in unaufgeblasenem, flach ausgelegtem Zustand) von weniger als 1,20 m werden als Wasserspielzeug und somit im Sinne der Verordnung über die Sicherheit von Spielzeug deklariert. Die entsprechende Spielzeugnorm, die DIN EN 71-1, enthält allerdings keine Anforderungen hinsichtlich der Stabilität im statischen Schwimmzustand, Restauftrieb nach Ausfall einer Luftkammer und anderer relevanter Sicherheitsmerkmale, wie sie für Boote zum Stand der Technik gehören. Es handelt sich somit um Wasserspielzeug in Bootsform und nicht um ein Boot im eigentlichen Sinne.

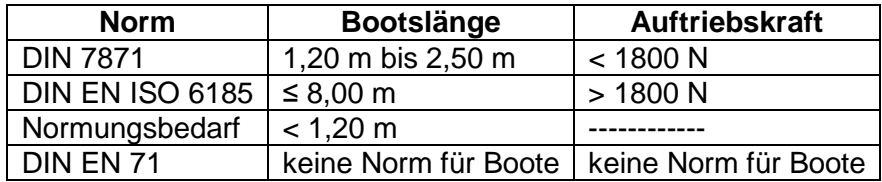

Es kann jedoch nicht ausgeschlossen werden, dass eine missbräuchliche Verwendung das "EN-71 Spielzeugboot" durch die Verwendung von Paddeln zum "richtigen Kleinboot" umfunktioniert und bootstypische Risiken heraufbeschwört. Aus diesen Umständen ergibt sich Handlungsbedarf für eine klare Abgrenzung zwischen Kleinbooten (≥ 1,20 m) und Wasserspielzeug in Bootsform. In diesem Zusammenhang wird gegenwärtig an einer weiteren Norm gearbeitet, welche zum Ziel hat, in einer künftigen europäischen Norm über "aufblasbare Freizeitartikel zur Benutzung auf dem Wasser" aufzugehen. Wesentliches Merkmal darin bezogen auf Schlauchboote - wird sein, dass dann auch Wasserspielzeug in Bootsform unter 1,20 m Länge mit einem Zweikammersystem ausgestattet sein muss.

#### **3.2.2 Durchführung der Marktaufsicht**

Die Marktanalyse und Marktüberwachung erfolgte im Zeitraum von Ende März bis Mitte Juli 2005. Dabei wurden folgende Handelseinrichtungen aufgesucht:

- Kaufhäuser
- Spielwarengeschäfte
- Bootszubehörhandel
- Werften mit angeschlossenem Verkauf
- Einkaufsketten
- Camping- und Trekking Ausstatter

Auf dem Markt wurden 8 Hersteller mit 14 Bootsmodellen in der gesuchten Bootsgröße vorgefunden. Von 32 aufgesuchten Handelseinrichtungen wurden in 12 die aufblasbaren Boote vorgefunden.

#### Sichtprüfungen:

Im Handel wurden Sichtprüfungen mit Hilfe einer Checkliste, die auf der Produktsicherheitsrichtlinie 2001/95 EG und der DIN 7871 (Wassersportgeräte - Aufblasbare Boote < 1800 N Auftrieb) basierte, durchgeführt.

Die Sichtprüfungen bezogen sich auf technische und formale Punkte. Bestandteil der technischen Sichtprüfungen waren die Ventile, die Anzahl der Luftkammern, das Vorhandensein einer Abschleppvorrichtung und eines Reparatursets. Zu den formalen Prüfungen gehörten die Kennzeichnungen und Informationen der Hersteller in Bezug auf Belastbarkeit und Einsatzmöglichkeit des Bootes, Warnhinweise und eventuelle Prüfzeichen von autorisierten Prüfstellen.

Die Sichtprüfungen konnten nicht in jedem Fall vollständig durchgeführt werden, da die Boote teilweise im unaufgeblasenen Zustand in den Versandkartons verpackt im Handel vorgefunden wurden.

Bei den Sichtprüfungen konnten an drei Booten nachstehende Mängel festgestellt werden:

- falsche Angaben auf dem Typenschild, Bedienungsanleitung nicht in deutscher Sprache;
- keine Angaben zum Betriebsdruck, Typenschild und Betriebsanleitung fehlen;
- unzulässige Anbringung der CE-Kennzeichnung.

Unrechtmäßig angebrachte GS-Kennzeichnungen wurden nicht festgestellt.

#### Produktprüfungen durch die TÜV Rheinland Product Safety GmbH (Köln):

Um einen Überblick über den technischen Sicherheitsstand der aufblasbaren Boote zu gewinnen, waren im Rahmen des Projektes auch Produktprüfungen bei einer externen Prüfstelle geplant. Zwecks Überprüfung der Boote durch die TÜV Rheinland Product Safety GmbH wurden drei Proben genommen.

Aufgrund der hohen Prüfungskosten wurde der Prüfumfang auf den Abschnitt 6 "Sicherheitstechnische Anforderungen" der anzuwendenden Normen (DIN 7871: 2005-04 oder EN-ISO- 6185-1:2001) eingeschränkt. Pro Prüfung wurden durch die TÜV Rheinland Product Safety GmbH mehr als 1000 € berechnet.

Je nach Auftriebskraft des Bootes wurde als Prüfnorm die DIN 7871 für Boote mit weniger als 1800 N Auftriebskraft oder die EN-ISO- 6185-1:2001 für Boote mit mehr als 1800 N Auftriebskraft zu Grunde gelegt.

Bei dem ersten Boot, welches nach EN-ISO 6185-1:2001 geprüft wurde, wurden keine Mängel festgestellt.

Das zweite Boot wurde nach EN-ISO 6185-1:2001 geprüft. Folgende Mängel wurden festgestellt:

- Ein dosiertes Ablassen der Luft war nicht möglich.
- Falsche Angaben auf dem Typenschild ( 2 Erwachsene statt 1 Erw. / 1 Kind ).
- Nach 18 Aufblaszyklen riss die Schweißnaht an der Hauptkammer.
- Die Bedienungs- Gebrauchsanleitung war nicht in deutscher Sprache.

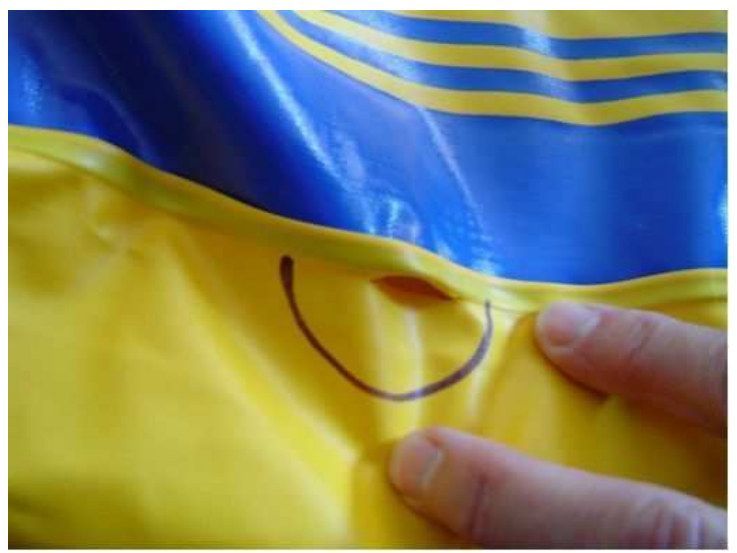

Bild: Riss der Schweißnaht an der Hauptkammer

Das dritte Boot wurde nach DIN 7871:2005-04 geprüft. Folgende Mängel wurden festgestellt:

- Eine separate Tragvorrichtung fehlte.
- Die Stöpselventile waren ohne Rückschlagsicherung, eine dosierte Druckreduzierung war nicht möglich.
- Es war kein Betriebsdruck angegeben. Eine Skala zum einfachen Überprüfen des Druckes war nicht vorhanden.
- Eine Halterung zur Aufnahme der Sicherheitsleine war aus der Bootshaut ausgerissen.
- Ein Typenschild fehlte.
- Eine Betriebsanleitung fehlte.

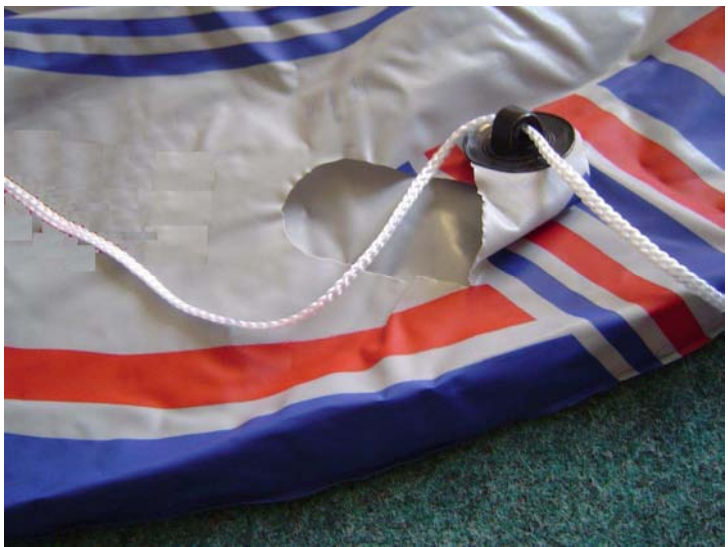

Bild: Halterung zu Aufnahme der Sicherheitsleine ist aus der Bootshaut ausgerissen.

#### Ordnungsbehördliches Handeln:

Aufgrund von technischen bzw. formalen Mängeln wurden gegen vier Boote Verkaufsverbote ausgesprochen. Die für den Hersteller/Importeur zuständigen Marktaufsichtsbehörden wurden informiert.

Die Prüfergebnisse wurden in das internetunterstützte Informations- und Kommunikationssystem zur europaweiten, grenzüberschreitenden Marktüberwachung im Bereich von technischen Produkten www.icsms.org eingestellt.

#### **3.2.3 Ergebnisse aus der Marktüberwachung**

Auf dem Markt wurden 8 Hersteller mit 14 Bootsmodellen in der gesuchten Bootsgröße 1,20 m bis 2,50 m vorgefunden.

Drei Boote wurden von der TÜV Rheinland Product Safety GmbH technisch geprüft. Eines davon blieb ohne Mängelfeststellung, zwei zeigten erhebliche technische Mängel.

Bei 4 Booten mussten aufgrund technischer oder formeller Mängel Verkaufsverbote ausgesprochen werden. Die Mängelquote lag damit, bezogen auf die 14 vorgefundenen Modelle bei über 28 %. Besondere Mängelschwerpunkte können nicht abgeleitet werden.

Unrechtmäßig angebrachte GS-Kennzeichnungen wurden nicht festgestellt.

Bei den Besichtigungen im Handel ergaben sich keine Probleme. Die Händler zeigten Verständnis für die behördlichen Maßnahmen.

#### **3.3 Oberarmauftriebshilfen**

#### **3.3.1 Produktdefinition und rechtliche Zuordnung**

Durch den Auftrieb der Schwimmlernhilfen soll Nutzern (besonders Kindern) das Schwimmen lernen erleichtert werden. Alter bzw. Größe und das Können des Nutzers sind bei der Auswahl eines geeigneten Produktes bestimmend. Zur besseren Unterscheidung werden Schwimmlernhilfen deshalb in 3 Klassen unterteilt (siehe Tabelle 3.3.1).

#### **Tabelle 3.3.1: Die Einteilung der Schwimmlernhilfen in 3 Klassen**

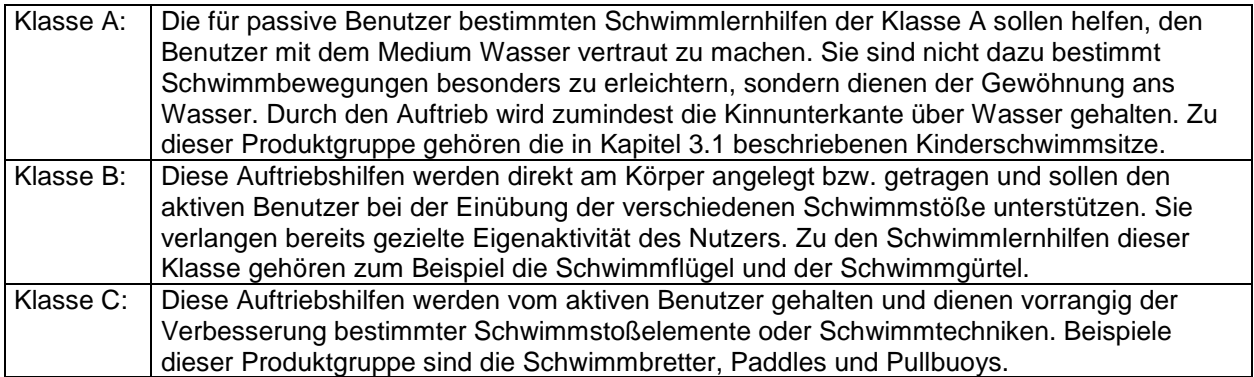

Die Oberarmauftriebshilfen gehören zu den Schwimmlernhilfen der Klasse B und werden am Oberarm in Nähe zum Schulterbereich getragen. Der Auftrieb reicht aus, dem Körper eine Anpassung an die nahezu normale Position im Wasser entsprechend der Schwimmart zu gestatten. Dabei ist jedoch die aktive Mitarbeit des Benutzers gefordert. Da diese Schwimmlernhilfen keinen vollständigen Schutz vor dem Ertrinken bieten, dürfen sie nur unter sorgfältiger Aufsicht verwendet werden. Zu der Produktgruppe der Oberarmauftriebshilfen zählen zum Beispiel Schwimmscheiben und Schwimmflügel.

Wie alle Schwimmlernhilfen der Klasse B unterliegen Oberarmauftriebshilfen der "Verordnung über das Inverkehrbringen von persönlichen Schutzausrüstungen", welche die "EG-Richtlinie 89/686/EWG zur Angleichung der Rechtsvorschriften der Mitgliedstaaten für persönliche Schutzausrüstungen (PSA)" in deutsches Recht umsetzt. Da sie am Körper getragen und bei bestimmungsgemäßem Gebrauch nicht unbeabsichtigt entfernt werden können, dienen sie somit auch der Abwehr bzw. Minderung der Gefahr des Ertrinkens. Sie werden der PSA-Kategorie II zugeordnet.

Für Oberarmauftriebshilfen müssen deshalb folgende Anforderungen erfüllt werden:

- $CE$ -Kennzeichnung auf dem Produkt,
- Beigabe einer Informationsbroschüre in Deutsch, mit Anweisungen zu Gebrauch, Lagerung und Reinigung sowie Angaben zum Hersteller und zur benannten Stelle, welche die Baumusterprüfbescheinigung ausgestellt hat und
- Bereithalten von Konformitätserklärung, EG-Baumusterprüfbescheinigung und Technischen Unterlagen durch den Hersteller/Einführer für die zuständige Behörde.

Hinweis: Eine CC-Kennzeichnung nach Spielzeugverordnung kann es für Oberarmauftriebshilfen nicht geben. Im Anwendungsbereich und in der Erläuterung der DIN EN 71-1 "Sicherheit von Spielzeug" wird eindeutig erklärt, dass Armmanschetten nicht als Spielzeug gelten. Erkennbar ist diese missbräuchliche Anwendung der  $\mathsf{CE}\text{-}\mathsf{K}$ ennzeichnung z.B. an spielzeugtypischen Warnhinweisen auf dem Produkt wie "Achtung! Nur im flachen Wasser … verwenden" und den fehlenden Angaben zur benannten Stelle.

Weitergehende Anforderungen an Schwimmlernhilfen der Klasse B und somit auch an Oberarmauftriebshilfen sind in der Norm DIN EN 13138-1:2003 "Sicherheitstechnische Anforderungen und Prüfverfahren für am Körper getragene Auftriebshilfen" enthalten. Diese seit September 2003 gültige Norm stellt den derzeitigen Stand der Technik dar und unterlegt die allgemeinen Forderungen der PSA-Verordnung mit konkreten Anforderungen an Aufbau, Material, Gebrauchstauglichkeit, Größen und Kennzeichnung von Auftriebshilfen. Am 6. Oktober 2005 wurde die EN 13138-1:2003 als harmonisierte Norm im Amtsblatt der Europäischen Union unter der PSA-Richtlinie veröffentlicht.<sup>1</sup>

#### **3.3.2 Durchführung der Marktaufsicht**

#### Marktsondierung

Oberarmauftriebshilfen sind in Deutschland die aus der Klasse B der Schwimmlernhilfen am häufigsten genutzten Hilfsmittel.<sup>2</sup> Die Marktaufsichtstätigkeiten befassten sich vorrangig mit den aufblasbaren Schwimmflügeln. Nur in wenigen Fachgeschäften wurden andere Oberarmauftriebshilfen, wie zum Beispiel Schwimmscheiben, vorgefunden. In der Regel erfüllten diese die formalen Voraussetzungen wie die CE-Kennzeichnung und die Beigabe einer Informationsbroschüre. Da sie eher selten benutzt werden, wurden sie im Rahmen dieses Projektes nicht weiter betrachtet.

Die Marktanalyse und Musterentnahme der Schwimmflügel erfolgte im Zeitraum von Anfang Mai bis Ende Juni 2005. Bei den Schwimmflügeln handelt es sich um ein Produkt im unteren Preissegment (1-6 Euro), das während der Badesaison in den unterschiedlichsten Geschäften angeboten wird. Neben Kaufhäusern, Spiel- und Schreibwarengeschäften und Sportläden wurden Schwimmflügel auch in Restpostenläden, Lebensmitteldiscountern, Textilgeschäften und Baumärkten vorgefunden. Bei den stichprobenartigen Kontrollen wurden insgesamt 20 Muster (Zur Erläuterung: 20 Modelle von 13 unterschiedlichen Marken) entnommen. Fast alle Schwimmflügel werden in China hergestellt und von den Inhabern der Marken nach Europa eingeführt.

<sup>&</sup>lt;sup>1</sup> Mit der nächsten Aktualisierung der EN 13138-1:2003 werden die derzeit noch von dieser Norm erfassten Schwimmringe aus der Klasse B der Schwimmlernhilfen herausgenommen. Schwimmringe gelten nicht als PSA, da sie aufgrund fehlender Anpassungsmöglichkeiten an die Größe des Benutzers beim Schwimmen unbeabsichtigt entfernt werden können.

<sup>2</sup> Eine zusätzlich im Rahmen dieses Projektes durchgeführte Marktanalyse beim Angebot von Schwimmlernhilfen der Klasse B bestätigte diese Vermutung. Aufgrund der Nachfrage werden in vielen Geschäften ohnehin nur Schwimmflügel vorgehalten. Hauptsächlich in Fachgeschäften werden auch andere Schwimmlernhilfen der Klasse B, vorrangig Brust- und Halsauftriebshilfen, angeboten, jedoch liegt ihr Anteil unter 20%. Von dieser Erhebung ausgenommen wurden Schwimmringe, da diese nach deutscher Auffassung nicht als Schwimmlernhilfen Klasse B angesehen werden können.

#### **Sichtprüfung**

Eine erste Sichtprüfung wurde bereits in der Handelseinrichtung mit Hilfe einer Checkliste durchgeführt. Die Checkliste beinhaltete neben Angaben zur Marktanalyse formale und technische Anforderungen der PSA-Verordnung und der DIN EN 13138-1:2003.

Bestandteil der formalen Prüfung waren die  $\mathsf{CE}\text{-}$ Kennzeichnung, die Angabe der als Grundlage herangezogenen Norm (aktuelle Norm EN 13138-1:2003), die auf dem Produkt aufgebrachten Warnhinweise (Abbildung 2) und die beigefügten Informationen der Hersteller/Einführer in Bezug auf Gebrauchshinweise, Größenangaben und Angaben zur benannten Stelle, welche die Baumusterprüfung nach PSA-Verordnung durchgeführt hat.

Zu der technischen Sichtüberprüfung gehörten die sichere Ausführung der Schwimmflügel in Bezug auf Ecken und Grate, die Anzahl der Luftkammern und die Ventile. Da der Verkauf von Schwimmflügeln zum Teil in verschweißten Verpackungen erfolgt, die Sichtprüfungen nicht in jedem Fall vollständig vor Ort durchgeführt werden konnten und im Rahmen dieses Projektes auch technische Prüfungen erfolgen sollten, wurden die Schwimmflügel gekauft und der Geräteuntersuchungsstelle (GUS) des Landesamtes für Arbeitsschutz (LAS) Brandenburg zu weiteren Prüfungen zur Verfügung gestellt.

Bei der Sichtprüfung wurden folgende Mängel festgestellt:

- Fehlende CC-Kennzeichnung auf dem Produkt: 2 Modelle (2 Marken)
- Fehlende Angabe<sup>3</sup> der zugrundeliegenden Norm auf dem Produkt: 4 Modelle (2 Marken)
- Mangelhafte Warnhinweise<sup>4</sup> auf dem Produkt: 6 Modelle (4 Marken)
- Fehlen der Kennnummer der benannten Stelle: 12 Modelle<sup>5</sup> (9 Marken)
- Fehlende oder mangelhafte Gebrauchsanweisung: 5 Modelle (3 Marken)
- Mangelhafte Verbraucherinformationen beim Verkauf wie zum Beispiel fehlendes Informationsetikett mit Größenangaben oder mangelhafter Warnhinweis "WARNUNG -Kein Schutz vor Ertrinken!": 9 Modelle (6 Marken)

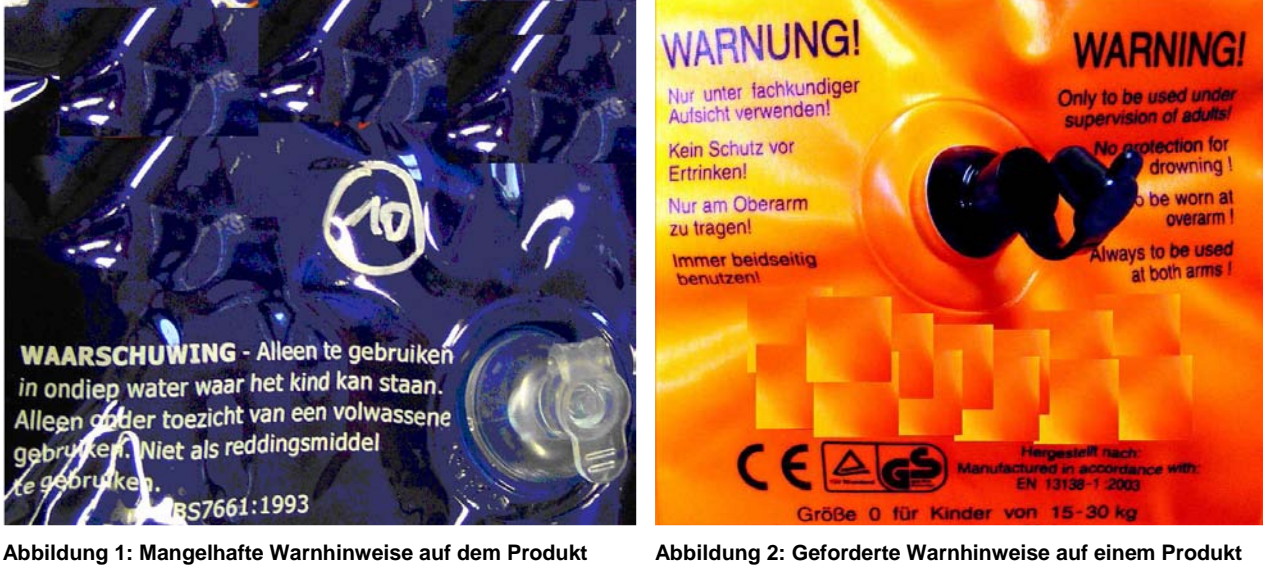

<sup>3</sup> Auf 7 weiteren Produkten war eine veraltete Norm oder der Normenentwurf zur EN13138-1 angegeben

<sup>4</sup> mangelhafte Einstufung wegen Fehlens des Aufdrucks "Warnung", "Nur unter fachkundiger Aufsicht verwenden", "Kein Schutz vor Ertrinken" oder "Nur am Oberarm zu tragen"

<sup>5</sup> bei 2 Modellen (2 Marken) konnte jedoch auf Nachfrage bei der GS-Zeichen vergebenen Stelle bestätigt werden, dass diese Modelle auch die Zertifikate für die Baumusterprüfung nach PSA-Verordnung besitzen

Bei Produkten zweier Marken wird vermutet, dass die CE-Kennzeichnung nach der Spielzeugverordnung erfolgte. Warnhinweise wie "Nur zu benutzen im flachen Wasser wo das Kind stehen kann" und "Nicht geeignet für Kinder unter 3 Jahren wegen abreiß- und verschluckbarer Kleinteile" deuten darauf hin. Eine CE-Kennzeichnung nach Spielzeugverordnung kann es für Oberarmauftriebshilfen jedoch nicht geben, da sie vom Anwendungsbereich der DIN EN 71-1 "Sicherheit von Spielzeug" ausgenommen werden. Neben dem Auftreten erheblicher formaler Mängel versagten die Schwimmflügel der einen Marke auch bei den technischen Prüfungen.

Von den 20 Produkten waren 10 mit dem GS-Zeichen (GS=Geprüfte Sicherheit) versehen. Das GS-Zeichen ist eine freiwilliges Zeichen und darf, da in der PSA-Verordnung für solche Produkte nicht anders bestimmt, auch auf Schwimmflügeln angebracht werden. Das GS-Zeichen wird durch zugelassene Stellen Produkten zuerkannt, bei denen durch eine Baumusterprüfung<sup>6</sup> bestätigt wurde, dass sie die im Geräte- und Produktsicherheitsgesetz (GPSG) enthaltenen Sicherheitsanforderungen einhalten. Die Nachfrage bei den GS-Zeichen vergebenen Stellen TÜV Rheinland (TÜV-Rheinland Product Safety GmbH), TÜV Süd (TÜV SÜD Product Service) und die LGA Nürnberg ergab im Hinblick auf den Zeitpunkt des erstmaligen Inverkehrbringens keinen GS-Zeichenmissbrauch. Bei 3 Produkten waren die Bescheinigungen jedoch abgelaufen bzw. durch den Kunden gekündigt worden. Hier handelte es sich um Altbestände im Handel.

#### Technische Produktprüfung

Produkte, für die keine Bestätigung einer durchgeführten Baumusterprüfung nach PSA-Verordnung durch eine benannte Stelle vorlag, wurden einer technischen Prüfung durch die Geräteuntersuchungsstelle (GUS) des LAS Brandenburg und der TÜV Rheinland Product Safety GmbH unterzogen. Geprüft wurden insgesamt 12 Modelle (8 Marken) entsprechend den Vorgaben der DIN EN 13138-1:2003.

In der GUS Brandenburg wurden die Auftriebseigenschaften der Schwimmflügel (Abbildung 3), die sichere Konstruktion und Funktion der Ventile und Stöpsel (Abbildung 4) und die Stichfestigkeit des Materials überprüft. Da die GUS Brandenburg nicht über die gerätetechnische Ausstattung zur Durchführung der Nahtfestigkeitsprüfung verfügt, wurde diese Prüfung an den Projektpartner TÜV Rheinland Product Safety GmbH vergeben.

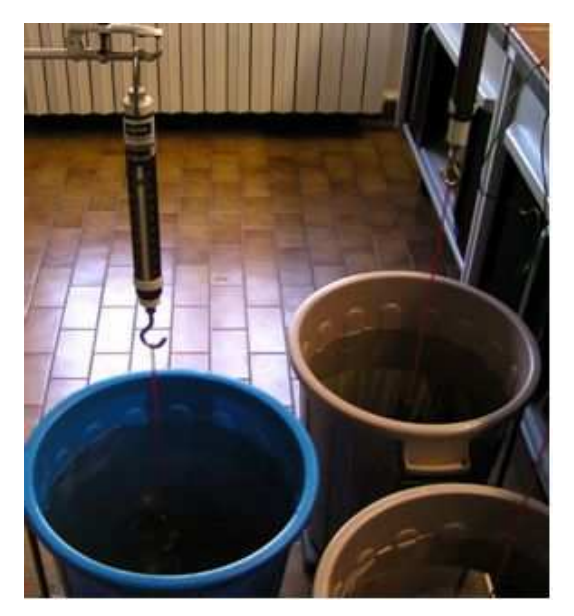

**Abbildung 3: Prüfaufbau zur Bestimmung der Auftriebseigenschaften**

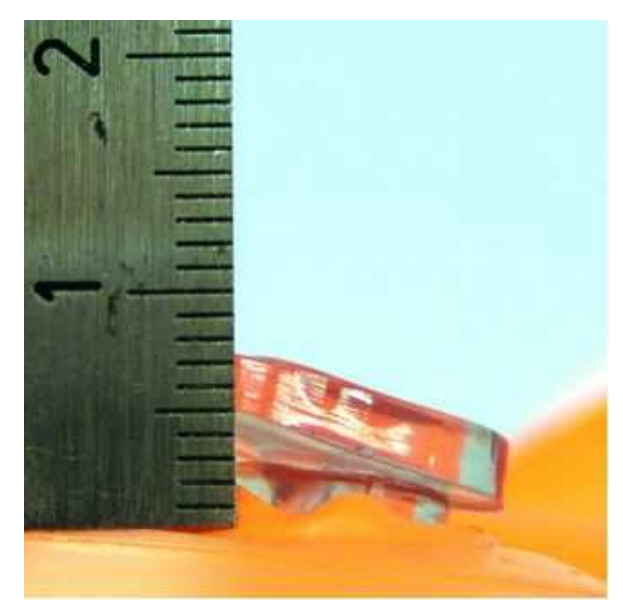

**Abbildung 4: Überschreitung der maximalen Stöpselhöhe** 

 6 Zusätzlich muss der Nachweis vorhanden sein, dass bei der Produktion die Voraussetzungen gegeben sind mit dem geprüften Baumuster übereinstimmende Produkte herzustellen.

Die Ergebnisse der technischen Produktprüfung lassen sich wie folgt zusammenfassen:

- Versagen bei der Rückschlagventilprüfung: 3 Modelle (3 Marken)
- Nichteinhaltung erforderlicher Auftriebseigenschaften (Mindestauftrieb und Restauftrieb) für die vorgesehene Benutzergruppe:1 Modell
- Erforderliche Stichfestigkeitsanforderung des Materials nicht gegeben: 1 Modell
- Lösen von Kleinteilen entgegen den Forderungen der DIN EN 13138-1: 1 Modell

Die technische Prüfung gestaltete sich durch die in der Norm vorgegebene Vorkonditionierung der Prüflinge sehr aufwendig. Auf eine Wiederholung von Prüfungen bei weiteren Mustern mangelbehafteter Modelle musste deshalb vorerst verzichtet werden.

#### Ordnungsbehördliches Handeln

Es wurden alle Händler, bei denen im Rahmen der Überprüfung Mängel festgestellt wurden, über Art und Umfang der Mängel informiert und auf die rechtlichen Anforderungen hingewiesen. Zur Beseitigung der Mängel wurden die erforderlichen Maßnahmen gegen die Inverkehrbringer eingeleitet.

Darüber hinaus wurden die Ergebnisse in das Informations- und Kommunikationssystem ICSMS zur Information und weiteren Veranlassung von Maßnahmen durch die zuständigen Marktaufsichtsbehörden eingestellt. Rückmeldungen von 3 Herstellern/Einführern ergab bereits, dass es sich bei den bemängelten Schwimmflügeln ihrer Marken um alte Bestände handelte, die seit Jahren von ihnen nicht mehr inverkehrgebracht werden. Sie versicherten, dass für ihre neuen Produkte Baumusterprüfungen nach PSA-Verordnung durch benannte Stellen durchgeführt werden.

Ziel zukünftiger Marktkontrollen zu diesen Produkten ist es zu überprüfen, ob die bisherige Aufklärungsarbeit bereite erste Früchte getragen hat.

#### **3.3.3 Ergebnisse aus der Marktüberwachung**

Auf dem Markt wurden bei stichprobenartigen Kontrollen Schwimmflügel von 13 Herstellern vorgefunden. Von den überprüften 20 Modellen blieben bei der Sichtprüfung lediglich 7 ohne Mangel. Die großen Mängelhäufungen bei Schwimmflügeln zweier Marken sind wahrscheinlich auf die Anwendung der falschen Rechtsgrundlage (Spielzeug anstatt Schwimmlernhilfe) zurückzuführen. Schwimmflügel zweier anderer Marken wiesen ebenfalls mehrere Mängel auf, jedoch handelte es sich bei den untersuchten 2 Produkten um Modelle, die von den Herstellern nicht mehr inverkehrgebracht werden. 12 Modelle von 8 Marken wurden einer weitergehenden technischen Prüfung unterzogen. Von den technisch überprüften Modellen bestanden 6 Schwimmflügel die Prüfung nicht. Darunter befanden sich allein von einer Marke 3 Modelle.

Die Mängel bei der Funktionsprüfung der Rückschlagventile zweier GS-zertifizierten Schwimmflügel können wahrscheinlich auf die Alterung des Materials zurückgeführt werden. Eine vierstellige Postleitzahl in der Herstellerangabe der einen Marke lässt vermuten, dass sich dieses Produkt seit fast 10 Jahren im Handel befindet und so die Wahrscheinlichkeit von Mängeln durch Materialalterung stark gestiegen ist. Das mangelhafte Produkt der anderen Marke wird ebenfalls seit Jahren nicht mehr vom Hersteller inverkehrgebracht. Die Angabe eines "Haltbarkeitsdatums" in den beizulegenden Informationen gemäß PSA-Richtlinie wird für sinnvoll gehalten, da es sich zeigte, dass Schwimmflügel über einen sehr langen Zeitraum im Handel gelagert werden.

Der im Vorfeld vermutete Hauptmangel bei der technischen Produktprüfung, die fehlende Nahtfestigkeit, konnte nicht bestätigt werden. Alle Produkte, die der weitergehenden technischen Prüfung unterzogen wurden, bestanden diese Prüfung.

In Deutschland werden Schwimmflügel erst seit Ende 2004 zur PSA-Kat. II gezählt. Während des Projektes wurde festgestellt, dass zum Teil noch Unkenntnis über die Rechtszuordnung von Schwimmflügeln und die damit verbundenen Anforderungen herrscht. Von 13 untersuchten Marken wird jedoch bereits bei über 60 % die Baumusterprüfung nach PSA-Verordnung für Schwimmflügel durchgeführt. Von weiteren Herstellern kam während des Projektzeitraumes die Bestätigung, dass ihre neu inverkehrgebrachten Schwimmflügel einer Baumusterprüfung nach PSA-Verordnung unterzogen werden. Ein erhöhter Handlungsbedarf zur Rechtsaufklärung besteht somit nicht.

In Bezug auf die anzubringenden Verbraucherinformationen besteht noch Nachholbedarf. Entweder war das in der Norm DIN EN 13138-1:2003 vorgeschriebene Informationsetikett (Abbildung 5) überhaupt nicht vorhanden oder es musste als mangelhaft eingestuft werden, da die vorgeschriebenen Warnhinweise nur in Englisch oder nicht in der vorgeschriebenen Mindestgröße abgedruckt waren.

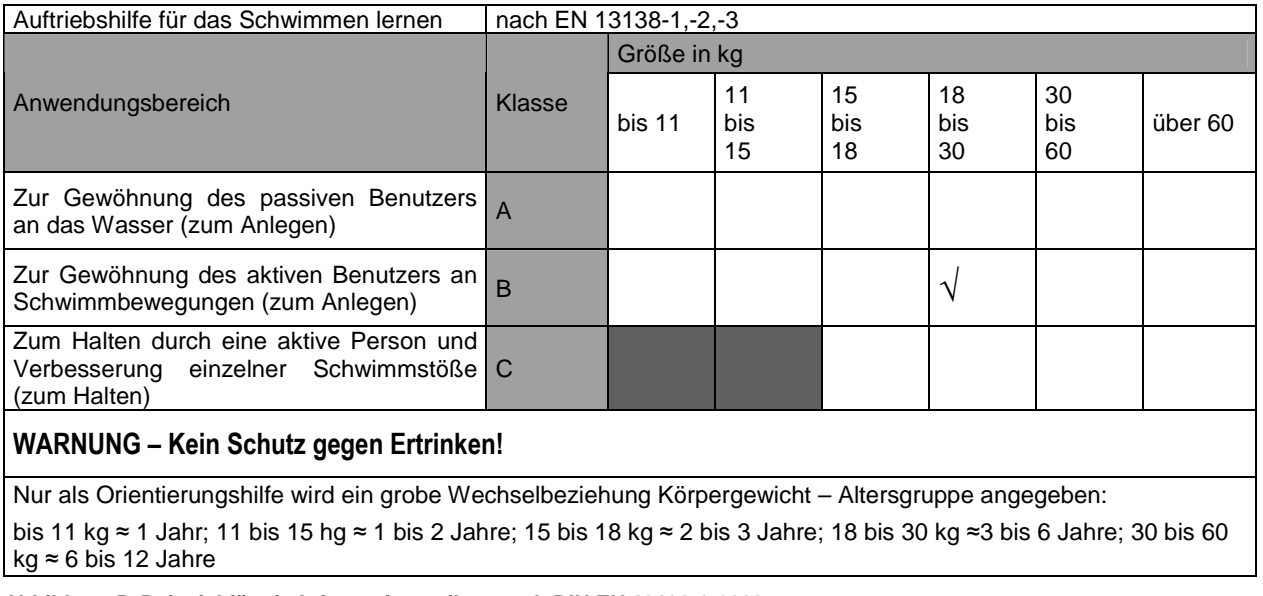

**Abbildung 5: Beispiel für ein Informationsetikett nach DIN EN 13138-1:2003** 

Insgesamt wird festgestellt, dass das Vorhandensein der vierstelligen Kennnummer der benannten Stelle oder zumindest der Aufdruck des GS-Zeichens ein gutes Indiz auf Einhaltung der rechtlichen Anforderungen darstellt. Jedoch muss dabei beachtet werden, dass im Handel noch Altbestände an Produkten mit GS-Zeichen vorhanden sind, die entweder nach veralteten Normen hergestellt wurden oder bei denen durch lange Lagerungszeiten bereits Materialmängel auftreten können. Deshalb sollten die Verbraucher dahingehend beraten werden, dass sie beim Kauf auf die Dokumentation der aktuellen Norm achten.

Das Interesse an weiteren fachlichen Informationen ist im Handel als gering einzustufen. Bei Handelsunternehmen mit einer Vielzahl von Produkten im Niedrigpreissektor stellen Schwimmlernhilfen nur Saisonnebenprodukte dar. Die Hauptgeschäftsfelder und das Interesse liegen in anderen Bereichen. In größeren Warenhäusern werden bereits Verkaufsschulungen unter dem Thema "Schwimmlernhilfen" angeboten.

Ein Informationsbedarf bei Fachgeschäften besteht nicht. Da das Angebot in der Regel aus richtlinienkonformen Produkten bestand, konnten hier keine Informationsdefizite hinsichtlich der Anforderungen an Schwimmlernhilfen festgestellt werden.

#### **4. Öffentlichkeitsarbeit**

Neben der Marktüberwachung galt es, den Verbraucherinnen und Verbrauchern und dem Handel sicherheitsrelevante Informationen über Schwimmsitze, aufblasbare Boote und Oberarmauftriebshilfen bereit zu stellen.

Zu diesem Zweck wurde für jede Produktkategorie eine ausführliche Produktinformation (s. Anhang) mit Hinweisen zu Kennzeichnung, Einstufung, Normen, Gefahren, und Gebrauchsanleitungen erarbeitet. Diese Produktinformationen wurden auf den Homepages der Ministerien veröffentlicht. Darüber hinaus wurde ein Faltblatt (s. Anhang) erstellt, welches sicherheitsrelevante Hinweise zu allen drei Produktkategorien zusammen fasst, es den Verbrauchern aber dennoch ermöglicht, an den in den Geschäften ausliegenden Schwimm- und Badeprodukten Sicherheitsmängel zu erkennen. Zur Ergänzung des Faltblattes wurde auf die ausführlichen Produktinformationen auf den Homepages verwiesen. Weiterhin nennt das Faltblatt mit www.tuvdotcom.com und www.icsms.org Informationsquellen, die über geprüfte Schwimm- und Badeartikel Auskunft geben.

Es wurden 1800 Faltblätter gedruckt. Die Verteilung erfolgte durch alle Projektgruppenpartner. In Berlin erfolgte die Weitergabe insbesondere über die Bäderbetriebe und die Verbraucherzentrale. Weiterhin wurden die Faltblätter von allen Projektbeteiligten in deren Häusern ausgelegt und im Rahmen der Marktüberwachung an Händler verteilt. Auch in Kindereinrichtungen wurde zur Thematik informiert.

Darüber hinaus wurden in Sachsen weitere ca. 3500 der Info-Faltblätter an Betroffene und Interessierte verteilt - insbesondere an Kindereinrichtungen, Kindertagesstätten und Abteilungen für Arbeitssicherheit der Stadtverwaltungen. Die Gesprächspartner waren sehr aufgeschlossen und interessiert. Die Leiterinnen der Kindereinrichtungen gaben die Informationen an die Eltern weiter.

Per e-mail wurde des Faltblatt an alle Beteiligten des Runden Tisches Verbraucherschutz technische Produkt- und Gerätesicherheit Berlin Brandenburg zur weiteren Verwendung versendet. Hierzu gehören u.a.:

- Handelsverband Berlin-Brandenburg e.V.
- Hauptverband des Deutschen Einzelhandels
- Einzelhandelsverband des Landes Brandenburg e.V.
- Oberfinanzdirektion Cottbus (Zoll- und Verbrauchssteuerabteilung Potsdam)
- Unfallkasse Berlin
- Industrie- und Handelskammer zu Berlin
- Industrie- und Handelskammer Potsdam
- vzbv Verbraucherzentrale Bundesverband e.V. und Verbraucherzentrale Berlin e.V.

Ende Mai, kurz vor Beginn der Marktüberwachung wurde von den Ministerien bzw. Vollzugsbehörden zeitgleich eine gleichlautende Pressemitteilung (s. Anhang) zu dem Projekt veröffentlicht. Darin wurde auf die Problematik des Ertrinkens und die Aktivität der Projektgruppe aufmerksam gemacht und mit Angabe der Homepages auf die ausführlichen Produktinformationen hingewiesen. Die Reaktionen hierauf blieben bedauerlicherweise gering. Möglicherweise ist die schwache Resonanz auf die Flut von internationalen, nationalen und lokalen Pressemeldungen mit öffentlichkeitswirksameren Themen zurück zu führen, die das Thema "Schutz von Kindern vor dem Ertrinken" verdrängten.

**Anhang:**  Studie des DIN-Verbraucherrates Produktinformationen (Internetauftritt) **Checklisten** Pressemitteilung Faltblatt

# **Problembereiche**

### **Ertrinken?** (1) Beinah-Ertrinken? (10/500-600)

### **Soziale Ursachen**

- Vernachlässigung
- Leichtsinn
- Überschätzung (Fähigkeit)
- Überforderung
- Nicht Schwimmen können
- Alkohol
- Verkehrsunfälle
- Mangelhafte Rettungs-Verfügbarkeit
- Mangelnde Information, Kenntnis

### **Technische Ursachen**

- Produkt als Veranlasser, Verführer
- Produkt als Rettungsmittel
- Mangelhafte Produkte
- Ungeeignete Produkte
- Gefährdung d. P. für bestimmte Gruppen
- Produkt in Relation z. Ort
- Produktinformation

### **Höhere Gewalt**

- Überschwemmungen
- Schiffsuntergänge
- andere

# **Amtliche Todesfallstatistik**

(Ertrinkungsopfer pro Jahr in D, ab 1990 D ges.)

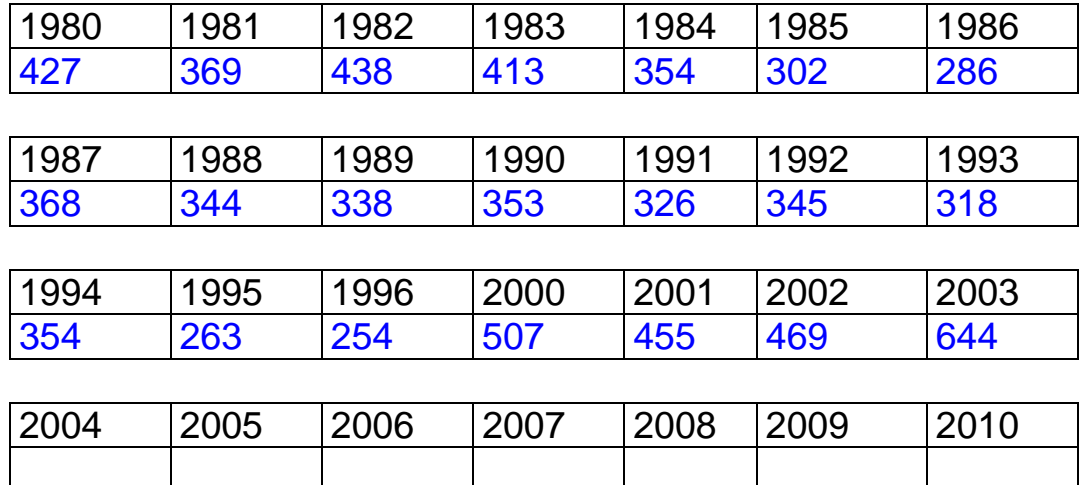

# **Altersgruppen, Hauptursachen**

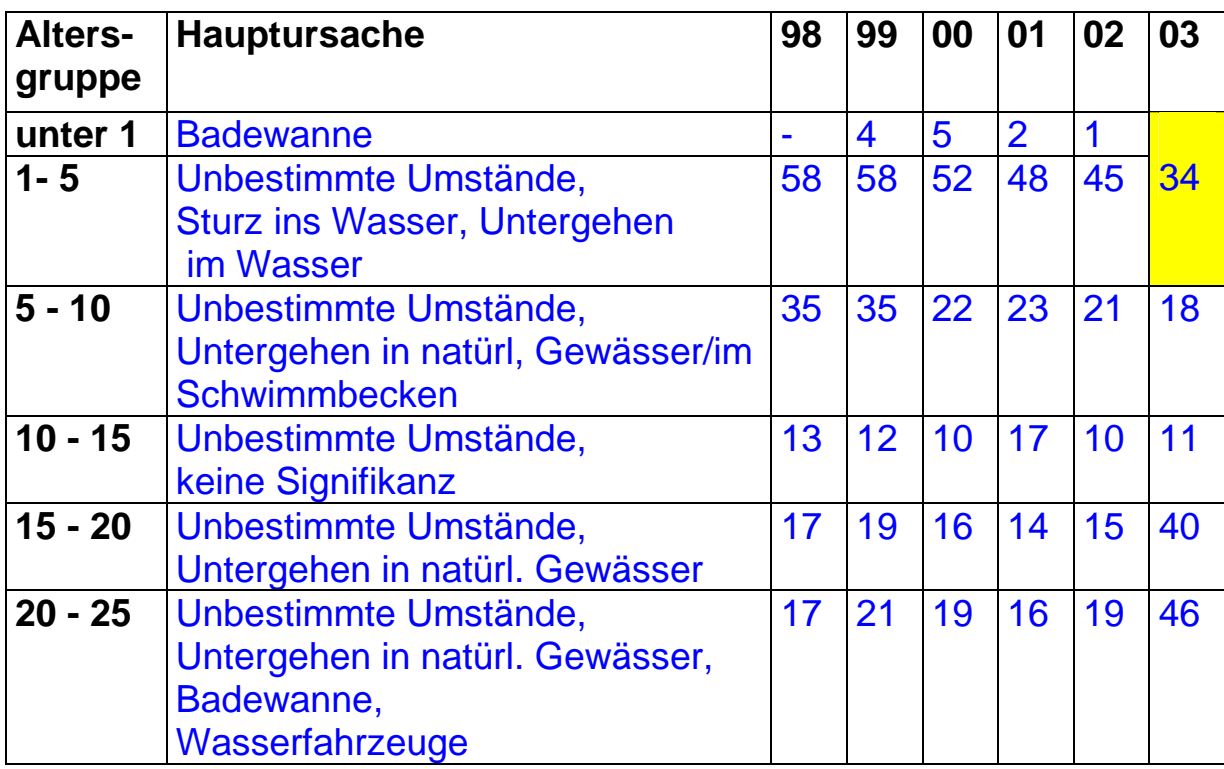

# **Aussagewert?**

# **Studie des DIN-VR 2002 / 03**

### **Ertrinken nach Altersgruppen**

**langfristig: dominant Kleinkinder, Kinder zweithäufigste** 

**Unfall- Todesursache** (Ausnahme 2003) (siehe Gesamtstatistiken)

### **Ertrinken nach Geschlecht**

**dominant männlich** (siehe

Gesamtstatistiken)

**Aktivitäten Produktbeteiligung ohne Produkt** Verkehr Land, Luft 37 **–** Baden Schwimmen 25 75 Spielen in Wassernähe 14 9 Unbekannt 14 111 Bootfahren 13 Tauchen 13 **–** Berufsausübung 13 2 Aktionen am Wasser 12 12 12 Wintersport Eissport 1 Angeln 5 5 5 Reinigungsbad 4 **–** Sonstige **– –**

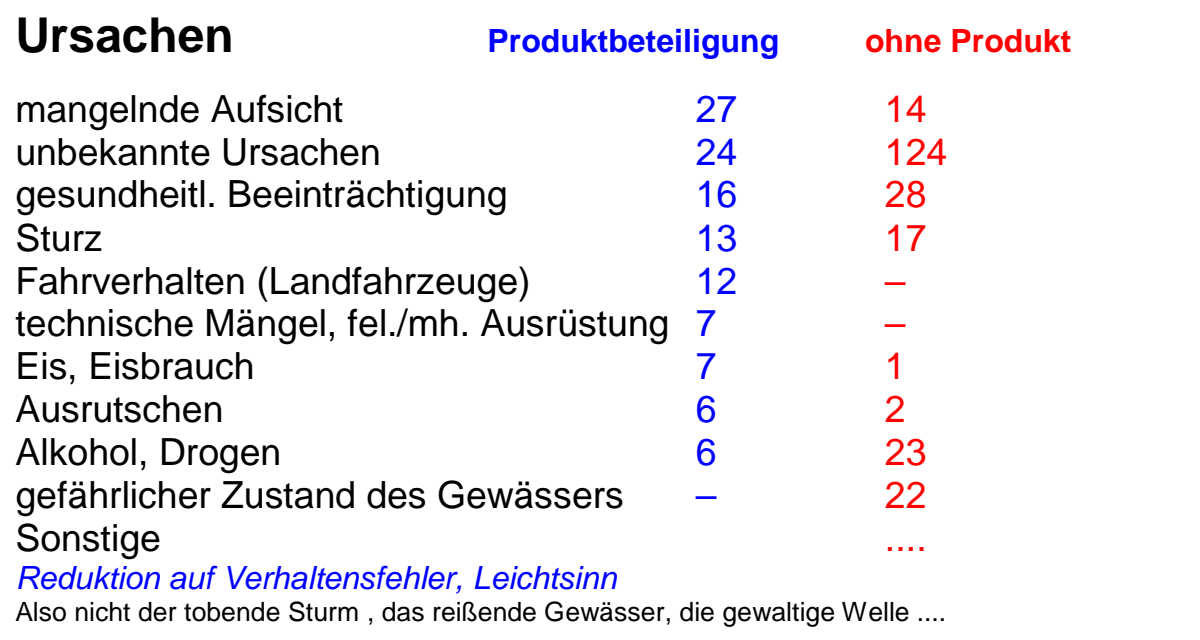

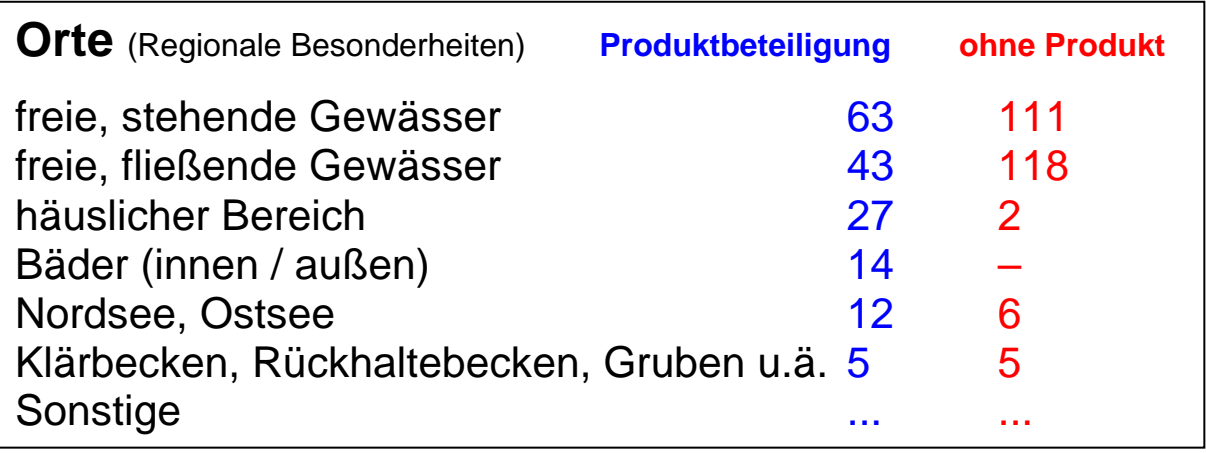

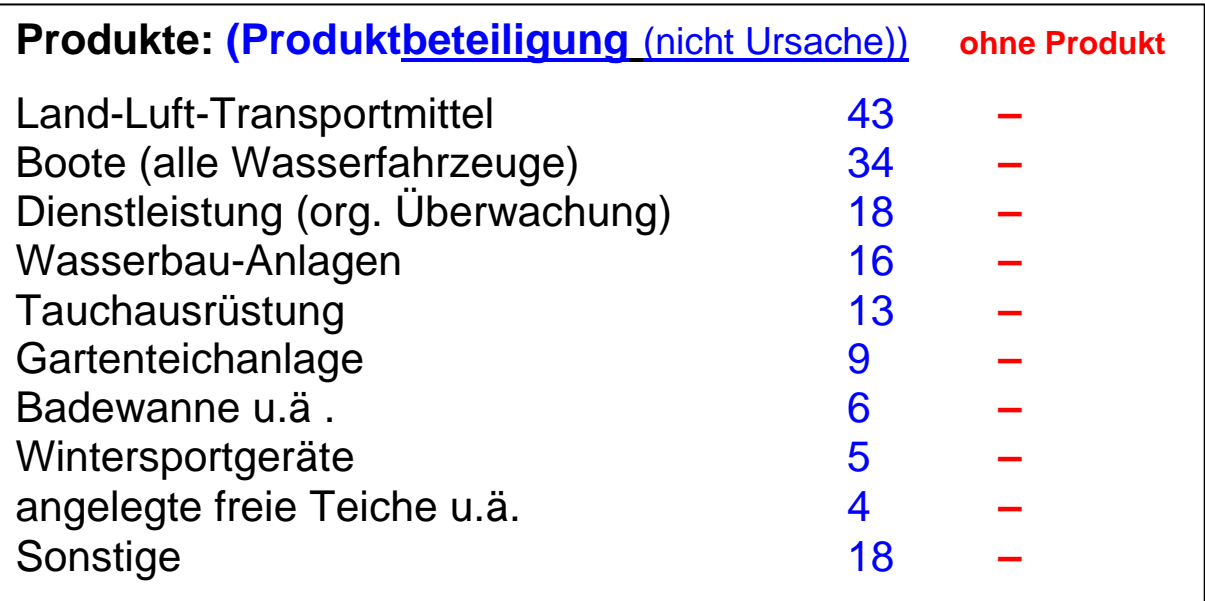

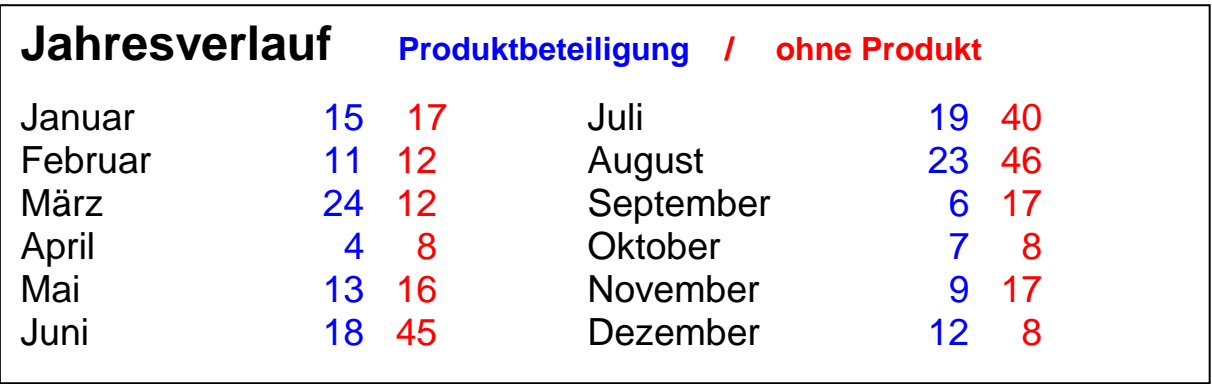

### **Relevanz der Statistik**

Verfügbarkeit und Kontinuität Erfassungsmängel (Veränderung der Situation) **Dunkelziffer** Aussagekraft quantitativ qualitativ (Kausalitätsproblem) Wahrheit der Erfassung Regionale Besonderheiten (Pool USA Südstaaten) Statistik in Kombination mit Risikoanalyse

Reklamationsstatistik

Stellenwert dennoch (Ländervergleiche, Sozialfaktor)

# **Maßnahmen**

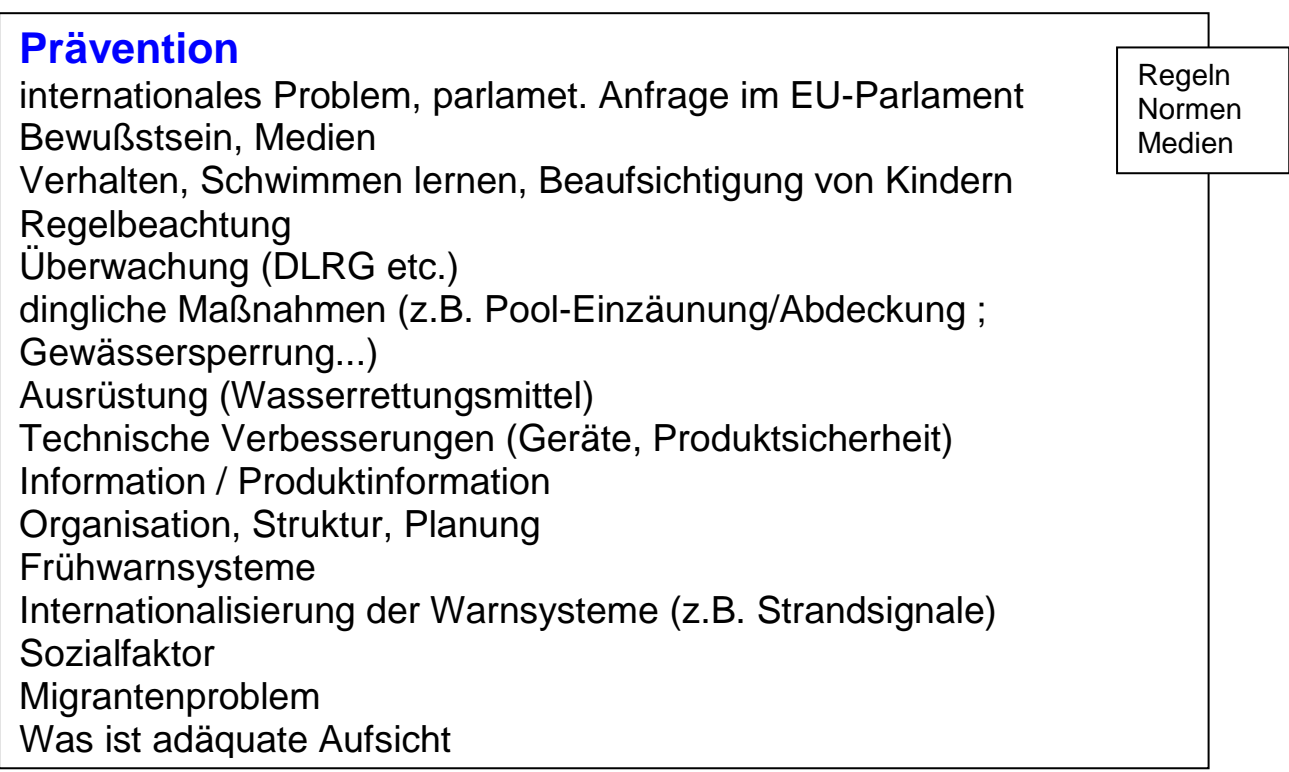

# **Hilfe im Ernstfall**

Rettungsmitteleinsatz (Selbsthilfe) Rettung (Fremdhilfe inkl. Alarmierung, Ortung, DLRG, DGzRS etc.) Katastrophenhilfe Ärztliche Hilfe

# **Prävention durch Normung**

(Politikanteile, Verbraucherschutz)

### **Technische Prävention**

Normungsvorhaben:

- Boote, aufblasbare Boote (EU-RL)
- Wasserspielzeug (EU-RL) verursacher
- Freizeitartikel z. Nutzung auf dem Wasser (EU-Mandat) ("Verführer"
- Sicherheit von Hallenbädern
- Wasserrettungsmittel (EU-RL)
- Schwimmlernhilfen
- Kälteschutzanzüge
- Rettungsinseln
- Internationalisierung der Warnsysteme (z.B. Strandsignale)
- Bildzeichen (graphische Symbole)
- •

# **Andere**

Einzelstudien; Beispiel Risikoanalyse "Aufblasbare Freizeitartikel zur Nutzung auf dem Wasser"

Trend auf's Wasser

### **Deutschland**

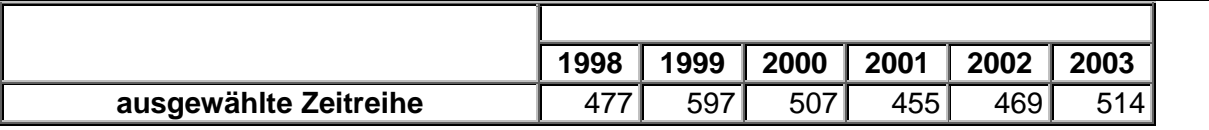

### **Deutschland Ausländer**

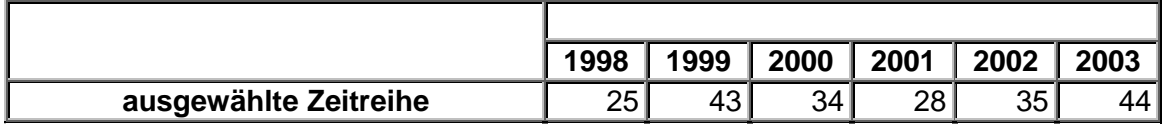

### **Berlin**

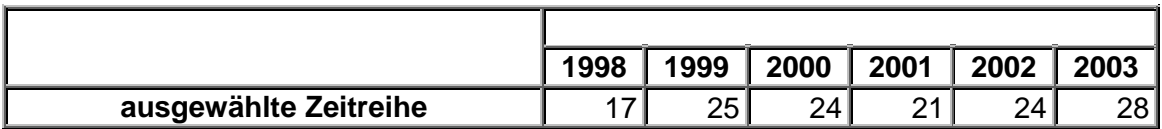

### **Brandenburg**

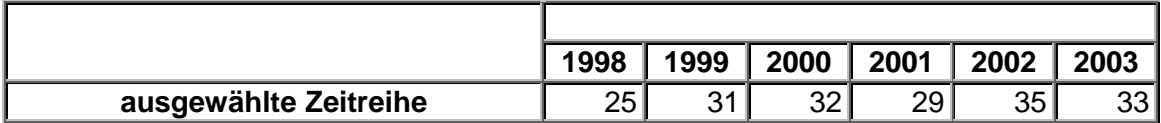

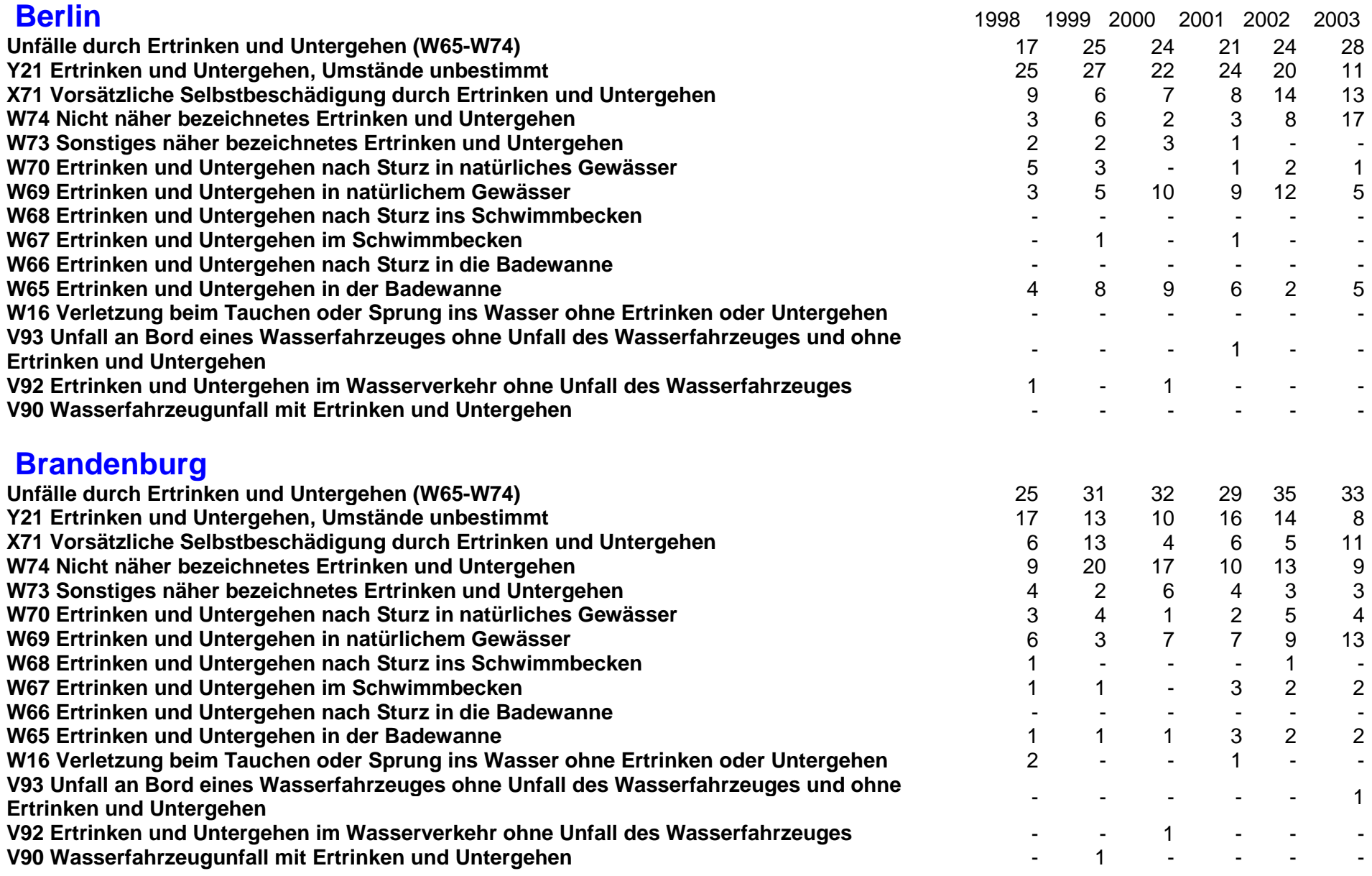

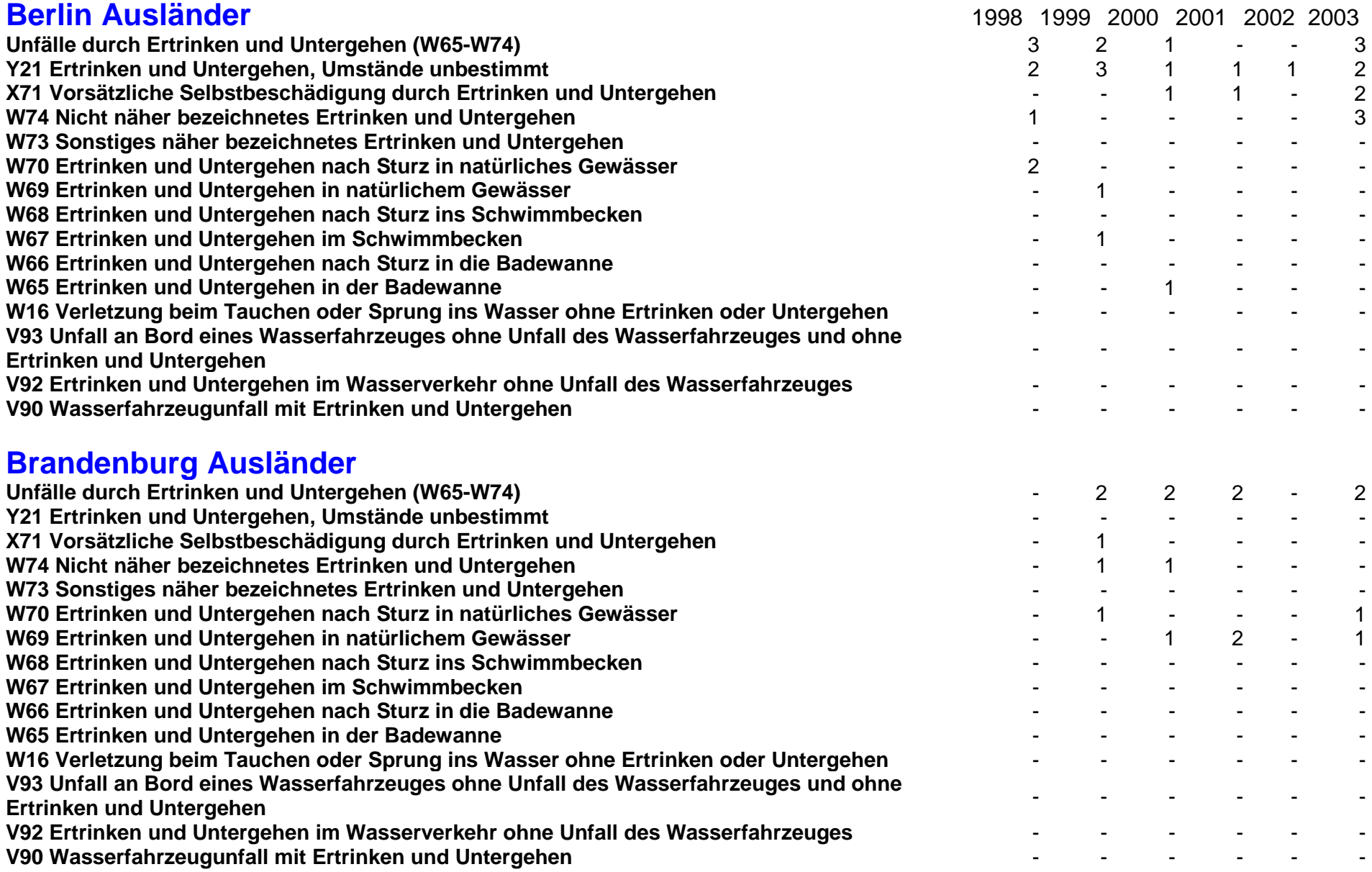

Ansprechpartner : Herr Harald Eberle , Tel.: 0351/564-8264 harald.eberle@smwa.sachsen.de

### **Sicherheit für Kinder bei der Benutzung von Schwimmsitzen**

[K](https://ssl.kundenserver.de/s24146219.einsundeinsshop.de/sess/utn;jsessionid=1542397c0666264/shopdata/0048_Schwimmen+und+Baden/0160_Schwimmhilfen+-+Schwimmfl=FCgel+-+Schwimmscheiben/product_details.shopscript?article=0020_NEU%3D3A%2BGrabner%2BSWIMYBABY%2BSchwimmsitz%2B%3D28GRABNER_SWIMMY_BABY%3D29)inderschwimmsitze sind Auftriebshilfen und dafür konzipiert, Kleinkindern (Kinder unter drei Jahre mit einem Körpergewicht bis max. 18 kg) den ersten Kontakt mit Badegewässern zu erleichtern, sie an die Wasserumgebung zu gewöhnen und Vertrauen zum Wasser aufzubauen. Der Körper wird in einer annähernd aufrechten Position innerhalb des Schwimmsitzes gehalten und gestützt. Ein Haltesystem innerhalb des Schwimmsitzes verhindert das Durchrutschen des Körpers aus dem Sitz.

Schwimmsitze dienen nicht zum Schwimmen lernen und unterstützen es auch nicht. Sie bieten keinen zuverlässigen Schutz vor dem Ertrinken und dürfen nur ab einer Wassertiefe oberhalb der Stehtiefe des Kindes und unter Aufsicht eines Erwachsenen verwendet werden!

#### **Schwimmsitze sind kein Spielzeug!**

Sie dürfen weder in der Farbgebung (Aufdruck) noch in der Form den kindlichen Spieltrieb anregen.

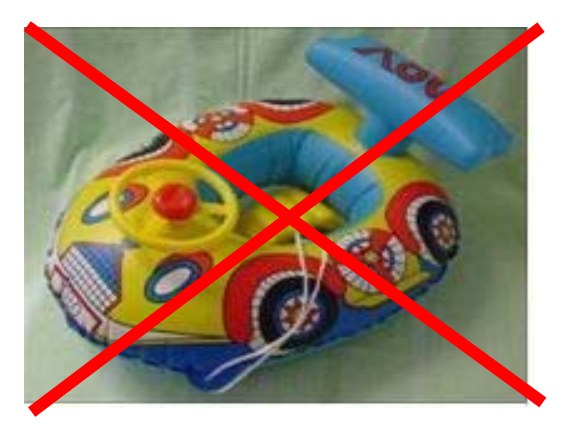

 Unzulässige Ausführung eines Schwimmsitzes: Die Schnurschlinge kann zur Strangulation führen Unzulässige Ausführung der Beinlöcher, da beide Beine durch ein Beinloch gesteckt werden können - Kentergefahr Unzureichende Größe der zweiten Luftkammer, bei Ausfall einer Luftkammer – Verlust des Auftriebes Unzulässig angebrachte Spielelemente, wie Lenkrad und Spoiler sowie farbige Aufdrucke Warn- und Gebrauchshinweise fehlen

Schwimmsitze in Spielzeugform lassen vermuten, dass der Hersteller die entsprechende DIN-Norm nicht vollständig umgesetzt hat und weitere Sicherheitsmängel vorhanden sein können.

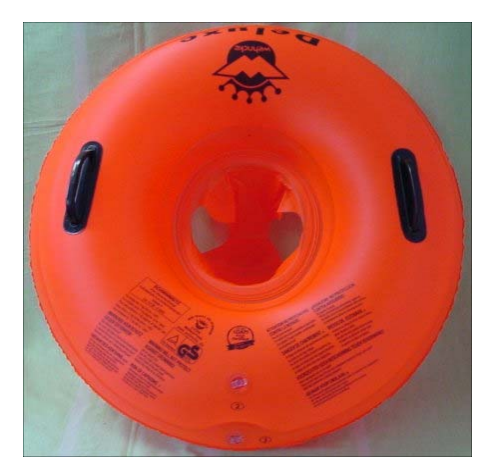

 Den Normvorgaben entsprechend ausgeführter Schwimmsitz: Enthält keine Spielelemente Besitzt zwei ausreichend große Luftkammern Besitzt sicher ausgeführte Beinlöcher Alle erforderlichen Warnhinweise und Hinweise zum Gebrauch gut lesbar vorhanden

#### ! ! Gefahren ! !

**Auch bei normenkonform hergestellten Schwimmsitzen besteht die** Gefahr des Kenterns**,** 

- **bei Benutzung durch Kinder, die über oder unter der angegebenen Gewichts-/Altersgruppe liegen**
- **innerhalb der Stehtiefe des Kindes**
- **bei hohem Wellengang**
- **in Badewannen**
- **bei nicht vollständig aufgeblasenen Luftkammern.**

#### **Worauf sollte beim Kauf geachtet werden?**

#### **1. Beschaffenheit**

- o Der Schwimmsitz muss in für die Größe und das Gewicht des Kindes geeignet sein (Herstellerangaben beachten).
- o Der Schwimmsitz muss mindestens zwei getrennte Luftkammern besitzen. Bei Ausfall einer Luftkammer muss der Restauftrieb der zweiten Luftkammer ausreichen, um ein Absinken zu verhindern. Die Luftkammern müssen mit Rückschlagventilen ausgestattet sein, die sicherstellen, dass bei geöffnetem Stöpsel nur geringe Luftmengen entweichen.
- o Der Schwimmsitz darf das Kind an keiner Stelle, insbesondere nicht an den Beinlöchern der Sitzhöschen einengen, jedoch dürfen die Beinlöcher nicht so groß sein, dass beide Beine durch ein Beinloch hindurch gesteckt werden können.
- o Die Farbgebung muss einer Farbskala zwischen rot-orange entsprechen.
- o Der Sitz darf keine Spielelemente enthalten oder selbst als Spielfigur gestaltet sein.

#### **2. Kennzeichnung**

Der Name (oder das Warenzeichen) sowie die Anschrift des Herstellers oder Importeurs müssen angegeben sein. **Das GS-Zeichen auf dem Schwimmsitze gibt den Hinweis auf geprüfte Sicherheit durch eine zur Sicherheitsprüfung zugelassene Stelle.** Die Kennzeichnung mit  $\zeta \xi$  ist unzulässig.

#### **Die folgende Hinweise müssen dauerhaft auf dem Schwimmsitz angebracht sein:**

Kein Wasserspielzeug! Nur für Kinder von … bis … kg Körpergewicht *bzw.* … von … bis … Jahren geeignet. Nicht im flachen Wasser verwenden! Nur unter Beisein eines (erwachsenen) Schwimmers verwenden! Hergestellt nach DIN EN 13138-3

#### **3. In der in deutscher Sprache abgefassten Gebrauchsanleitung müssen folgende Angaben enthalten sein:**

- Angaben zur Eignung bezüglich Gewicht und Größe (Alter) des Kindes
- Beschreibung zum Aufblasen und Entlüften aufblasbarer Schwimmhilfen
- Hinweise zum Hineinsetzen und Herausnehmen des Kindes in ausreichend tiefem Wasser
- Beschreibung der richtigen Sitztiefe zur Gewährleistung der Stabilität
- Lagerungs- und Pflegehinweise

#### **Wie wird die Einhaltung der Anforderungen kontrolliert?**

Im Rahmen des gemeinsamen Projektes "Schutz von Kindern vor dem Ertrinken" der Bundesländer Sachsen, Berlin und Brandenburg wurden durch die Arbeitsschutzverwaltung in Sachsen im Jahr 2005 verstärkte Kontrollen in Handelseinrichtungen zur Einhaltung der geforderten Sicherheitsstandards von Schwimmsitzen durchgeführt. Parallel erfolgte die Information der Öffentlichkeit durch eine Pressemeldung und Faltblätter, die überwiegend an Kindereinrichtungen verteilt wurden.

Von 11 untersuchten Kinderschwimmsitzen waren nur drei ohne Mangel. 6 Schwimmsitze wiesen schwerwiegende sicherheitstechnische Mängel auf, so dass der Verkauf eingestellt und die für den Hersteller bzw. den Importeur zuständige Behörde benachrichtigt wurde.

Die Kontrollen werden Jahr 2006 weiter geführt.

Landesamt für Arbeitsschutz, Gesundheitsschutz und technische Sicherheit Berlin (LAGetSi) Tel.: (030) 9021 – 5630/5053

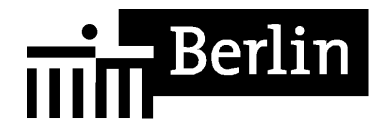

#### **Empfehlungen für den Kauf und Benutzung von aufblasbaren Booten zwischen 120 cm und 250 cm Gesamtlänge mit weniger als 1800 N Auftrieb**

Nachfolgende Empfehlungen versuchen den Blick von Käufern und Benutzern auf Sicherheitsaspekte bei Schlauchbooten zu lenken.

Aufblasbare Boote in oben genannten Größen sprechen vielfach Kinder an, welche im Umgang mit diesen relativ leichten Booten nicht vertraut sind. Das Badevergnügen wird mit einem geeigneten Produkt zwar sicherer, dennoch bleibt immer die Gefahr des Ertrinkens bestehen! Diese besteht insbesondere auch dann, wenn grundlegende Verhaltensregeln nicht beachtet werden. Daher sind auf jeden Fall die Baderegeln zu befolgen und Kinder aufmerksam und unablässig beim Spielen am und im Wasser zu beaufsichtigen!

Derartige Boote sind **kein Spielzeug,** unterliegen andererseits aber auch nicht der europäischen "Sportbooterichtlinie"! Daher ist eine CE - Kennzeichnung nicht zulässig!

Dagegen ist die Vergabe des nationalen **GS-Zeichens** unter Beteiligung einer benannten Stelle seitens des Herstellers rechtlich möglich und **empfehlenswert**.

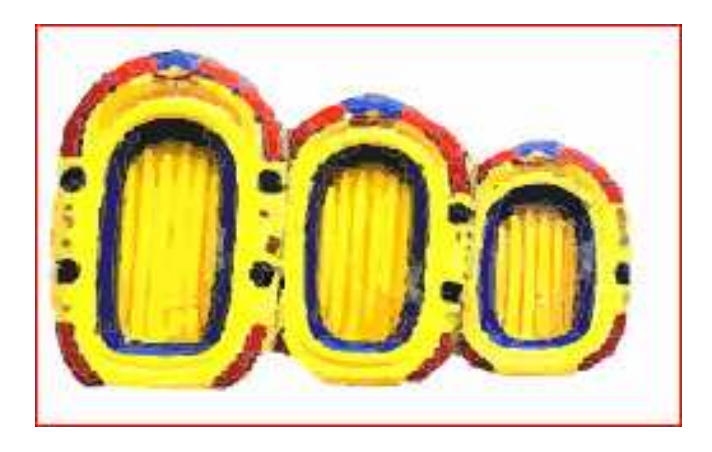

#### **Worauf sollte beim Kauf geachtet werden?**

Die nachfolgenden Empfehlungen können nach gegenwärtiger Rechtssituation und aus der Sicht von Experten, als "Stand der Technik" angesehen werden.

#### **1. Materialbeschaffenheit**

Das Boot sollte mindestens über zwei getrennte Luftkammern verfügen. Die Luftkammern müssen mit Rückschlagventilen ausgerüstet sein, welche die Möglichkeit einer dosierten Druckreduzierung zulassen. Die Ventile müssen auch während der Benutzung ohne Schwierigkeiten erreichbar sein. Eine Sicherheitsleine welche das gesamte Boot umspannt, sowie eine Abschleppvorrichtung am Bug vervollständigen einen ersten Überblick.

#### **2. Kennzeichnung**

Folgende Hinweise müssen dauerhaft auf dem Boot angebracht werden: Ein Typschild mit Angabe des Herstellers, Warnhinweise - vorzugsweise in Piktogrammform, Angaben über die zulässige Personenzahl und das zulässige Gesamtgewicht. Darüber hinaus sollte auf die verwendete Norm verwiesen werden, nach der das Boot produziert wurde. Im vorliegenden Fall handelt es sich um die "DIN 7871 - Wassersportgeräte / aufblasbare Boote".

#### **Entwurf eines möglichen Typschildes:**

Mit freundlicher Genehmigung des Verbraucherrat des DIN

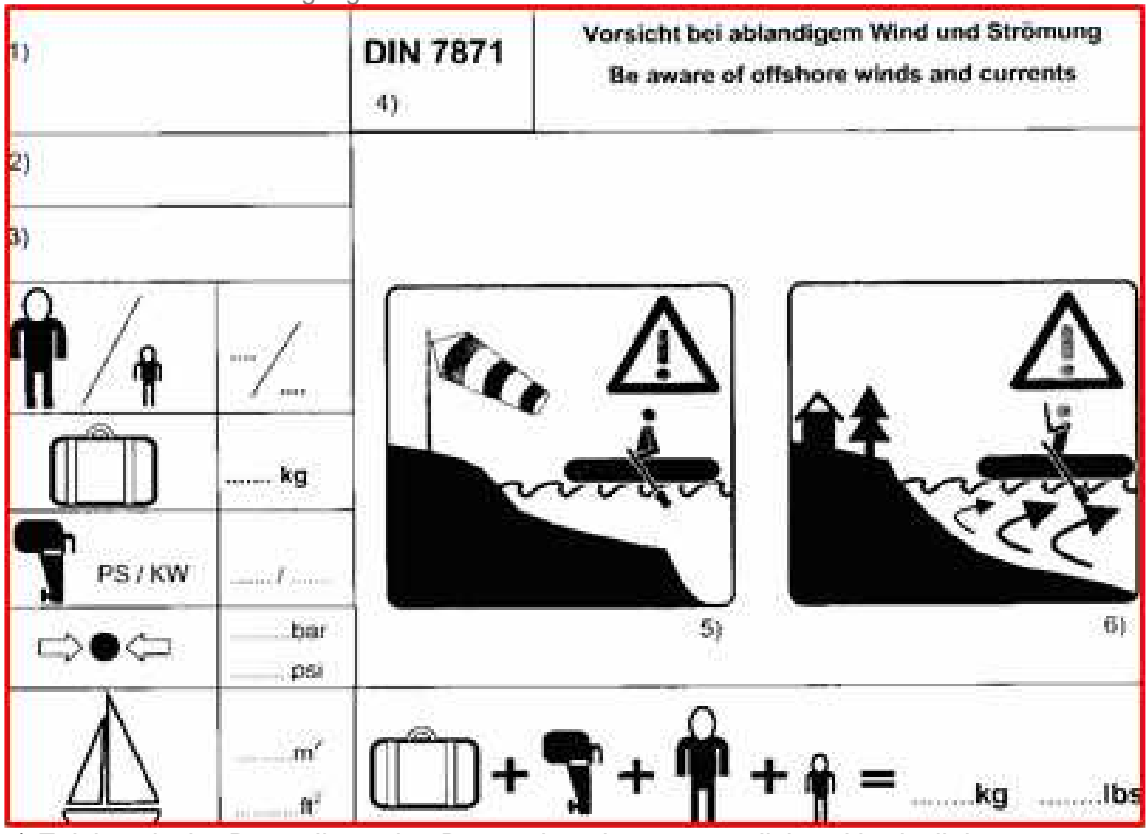

- 1) Zeichnerische Darstellung des Bootes in seinen wesentlichen Umrisslinien.
- 2) Name und Adresse des Inverkehrbringers
- 3) Bootstyp, Bootsbezeichnung
- 4) Normenkonformität. Die Angabe "DIN 7871" erfolgt als eigenverantwortliche Normenkonformitätsaussage des Herstellers.
- 5) Piktogramm für Warnung "Ablandiger Wind"
- 6) Piktogramm für Warnung "Ablandige Strömung"

#### **3. Gebrauchs- und Aufbauanleitung**

Folgende Angaben sind mindestens vom Hersteller mitzuliefern und auch hier gilt selbstverständlich, dass die Angaben in deutscher Sprache gehalten sind. Skizzen, Grafiken und Fotos erleichtern hierbei ungemein die Verständlichkeit. Eine gute Gebrauchsanleitung enthält deshalb:

- Allgemeine Angaben über die Personenzahl und den Betriebsdruck.
- Anweisungen über den Auf- und Abbau.
- Anweisungen zur Pflege und Lagerung (oftmals sind Reparatursets der Gebrauchsanleitung beigefügt).
- Anleitungen zum Fahrbetrieb und Warnhinweise über die erforderliche Beaufsichtigung von Kindern.

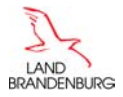

#### **Schwimmflügel, Schwimmscheiben und andere Oberarmauftriebshilfen -**

#### **Schwimmlernhilfen der Klasse B**

#### *1. Einführung*

Durch den Auftrieb der Schwimmlernhilfen soll Nutzern (besonders Kindern) das Schwimmen lernen erleichtert werden. Je nach Alter und Können werden unterschiedliche Schwimmlernhilfen angeboten:

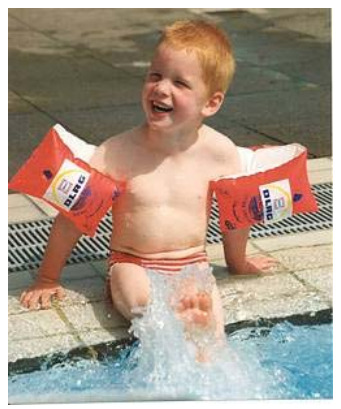

Foto: DLRG

- **Klasse A:** Die für passive Benutzer bestimmten Schwimmlernhilfen der Klasse A sollen helfen, den Benutzer mit dem Medium Wasser vertraut zu machen. Sie sind nicht dazu bestimmt Schwimmbewegungen besonders zu erleichtern, sondern dienen der Gewöhnung ans Wasser. Durch den Auftrieb wird zumindest die Kinnunterkante über Wasser gehalten. Zu dieser Produktgruppe gehören die Schwimmsitze.
- **Klasse B:** Diese Auftriebshilfen werden direkt am Körper angelegt bzw. getragen und sollen den aktiven Benutzer bei der Einübung der verschiedenen Schwimmstöße unterstützen. Sie verlangen bereits gezielte Eigenaktivität des Nutzers. Zu den Schwimmlernhilfen dieser Klasse gehören zum Beispiel die Schwimmflügel, Schwimmscheiben und der Schwimmgürtel.
- **Klasse C:** Diese Auftriebshilfen werden vom aktiven Benutzer gehalten und dienen vorrangig der Verbesserung bestimmter Schwimmstoßelemente oder Schwimmtechniken. Beispiele dieser Produktgruppe sind die Schwimmbretter, Paddles und Pullbuoys.

#### *2. Schwimmlernhilfen der Klasse B*

#### *2.1 Oberarmauftriebshilfen*

Die Oberarmauftriebhilfen werden am Oberarm in Nähe zum Schulterbereich getragen. Bei

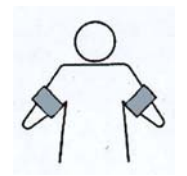

bestimmungsgemäßem Gebrauch können sie nicht unbeabsichtigt entfernt werden und dienen somit auch der Abwehr bzw. Minderung der Gefahr des Ertrinkens. Der Auftrieb reicht aus dem Körper eine Anpassung an die nahezu normale Position im Wasser entsprechend der Schwimmart zu gestatten. Dabei ist jedoch die aktive Mitarbeit des Benutzers gefordert, denn die

**Schwimmlernhilfen bieten keinen ausreichenden Schutz vor Ertrinken!**

**Deshalb immer unter ständiger und sorgfältiger Aufsicht verwenden!** 

#### *2.2 Weitere Schwimmlernhilfen der Klasse B*

Zu den Schwimmlernhilfen der Klasse B gehören außerdem folgende Auftriebshilfen:

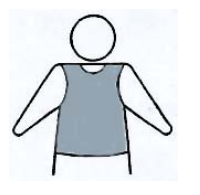

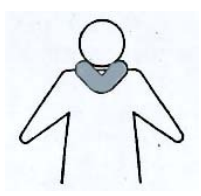

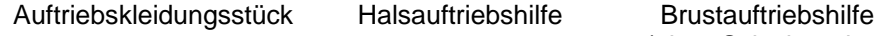

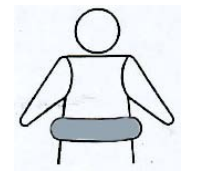

(ohne Schwimmring)

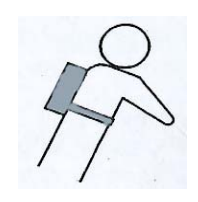

Rucksackauftriebshilfe

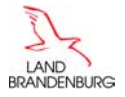

#### *3. Rechtliche Anforderungen*

#### *3.1 Verordnung und Richtlinie "Persönliche Schutzausrüstung (PSA)"*

Schwimmlernhilfen der Klasse B unterliegen der "Verordnung über das Inverkehrbringen von persönlichen Schutzausrüstungen" bzw. der "EG-Richtlinie 89/686/EWG zur Angleichung der Rechtsvorschriften der Mitgliedstaaten für persönliche Schutzausrüstungen (PSA)". Sie werden der PSA-Kategorie II zugeordnet.

Für Schwimmlernhilfen der Klasse B müssen deshalb folgende Anforderungen erfüllt werden:

- CE-Kennzeichnung auf dem Produkt
- Beigabe einer Informationsbroschüre in Deutsch, die Anweisungen zu Gebrauch, Lagerung und Reinigung sowie Angaben zum Hersteller und zur benannten Stelle, die die Baumusterprüfbescheinigung ausgestellt hat, enthält
- Konformitätserklärung<sup>1</sup>, EG-Baumusterprüfbescheinigung<sup>1,2</sup>, Technische Unterlagen<sup>1</sup>

Weitere Anforderungen an Schwimmlernhilfen Klasse B sind in der Norm DIN EN 13138-1:2003 (siehe Punkt 3.2) enthalten. Diese harmonisierte Norm stellt den derzeitigen Stand der Technik dar und unterlegt die allgemeinen Forderungen der PSA-Richtlinie mit konkreten sicherheitstechnischen Anforderungen an Aufbau, Gebrauchstauglichkeit, Größen und Kennzeichnung von Auftriebshilfen.

#### *3.2 Anforderungen nach DIN EN 13138-1:2003*

Folgende sicherheitstechnische Anforderungen werden an Schwimmlernhilfen der Klasse B gestellt:

#### Konstruktion und Verarbeitung

 $\overline{a}$ 

- Auftriebshilfen müssen sich so hoch wie möglich am Brust-, Rücken- oder Schulterbereich anbringen lassen können.
- Wenn die Schwimmlernhilfe aus einem Material ohne Eigenauftrieb besteht, müssen mindestens 2 getrennte Luftkammern pro Auftriebshilfe vorhanden sein.
- Schwimmlernhilfen dürfen keine Kanten oder Ecken aus hartem und unbiegsamen Material (Abrundungsradius muss mind. 2 mm betragen) oder Grate bzw. scharfe Spitzen aufweisen.
- Verschluckbare Kleinteile dürfen sich nicht leicht ablösen lassen.
- Aufblasbare Auftriebshilfen müssen über ein Rückschlagventil verfügen. Der Stöpsel muss an der Auftriebshilfe befestigt sein. Ventil und Stöpsel dürfen nach Aufblasen nicht mehr als 5 mm über der Oberfläche hinausragen.
- Schwimmlernhilfen sollten zur Anpassung an die Größe des Nutzers verstellbar sein, ansonsten auf Größenangaben achten! Sie dürfen bei richtiger Anwendung nicht verrutschen oder unbeabsichtigt abgestreift werden können.
- Zum Lösen oder Öffnen von Verschlüssen müssen mind. 2 Handgriffe erforderlich sein.
- Am Körper zu tragende Bänder, Gurte oder Schlaufen dürfen nicht schmaler als 2 cm sein.
- Fäden müssen aus synthetischem Material sein (wichtig bei Auftriebskleidungsstücken!).

<sup>1</sup> Diese Unterlagen müssen vom Hersteller jedoch nur für die zuständige Behörde bereitgehalten werden.

 $2$  Eine EG-Baumusterprüfung ist das Verfahren, mit dem eine benannte Stelle feststellt und bescheinigt, dass das PSA-Modell den einschlägigen Bestimmungen der PSA-Richtlinie entspricht.

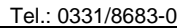

RANDENBURG Landesamt für Arbeitsschutz Tel.: 0331/8683-0

#### Kennzeichnungen

- Folgende **Warnhinweise** müssen auf dem Produkt in Deutsch vorhanden sein:
	- .WARNUNG:"
	- "Nur unter fachkundiger Aufsicht verwenden"
	- "Kein Schutz gegen Ertrinken"
	- "Nur am Oberarm zu tragen" (Nur auf Oberarmauftriebshilfen)
- **Zusatzangaben,** die ebenfalls auf dem Produkt sichtbar sein müssen:
	- das dem Größenbereich entsprechende Alter und/oder Gewicht
	- Nummer der Norm EN 13138-1:2003
	- Name oder Handelsmarke und Anschrift des Herstellers, Importeurs oder Lieferanten
	- Bei Mehrkomponentensystemen der Hinweis auf das Tragen aller Komponenten
- Es muss eine **Informationsbroschüre** in Deutsch mitgeliefert werden, die Anweisungen zu Gebrauch, Lagerung und Reinigung sowie Größenangaben enthält.
- Folgenden **Verbraucherinformationen** müssen beim Verkauf gut sichtbar sein:
	- Größen- und Klassenangabe im Zusammenhang mit anderen Größen und Klassen von Auftriebshilfen; Beispiel eines solchen Informationsetikettes ist unten angegeben. Die zutreffende Größe/Klasse ist mit einem "√ " gekennzeichnet.
	- der Warnhinweis: "WARNUNG Kein Schutz gegen Ertrinken!"

**Beispiel für ein Informationsetikett nach DIN EN 13138-1:** Das Beispiel zeigt eine Auftriebshilfe der Klasse B für ein Körpergewicht (Größe) von 18 bis 30 kg, das grob einer Altersgruppe von 3 bis 6 Jahren entspricht.

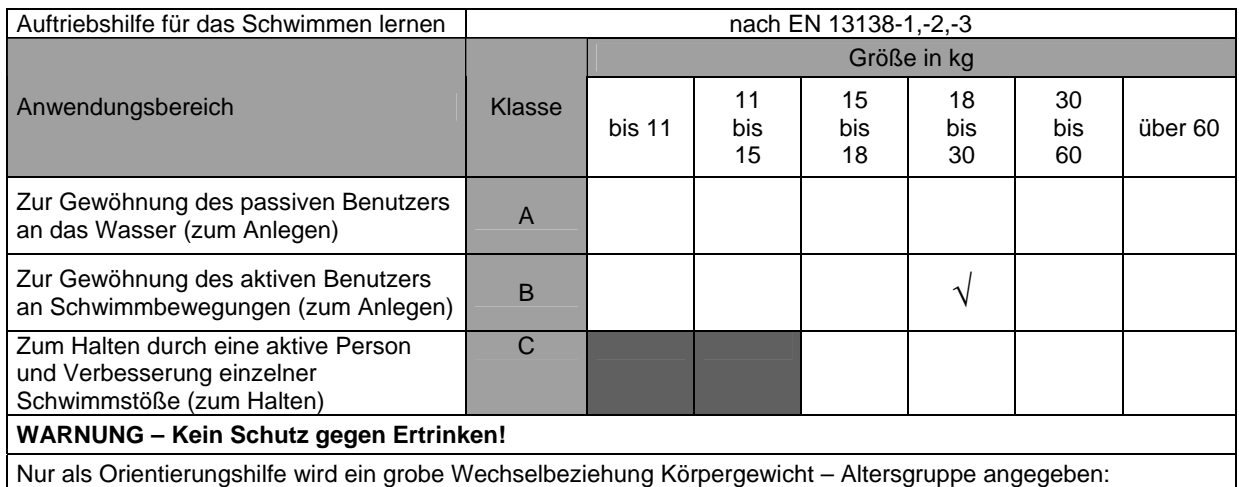

bis 11 kg ≈ 1 Jahr; 11 bis 15 hg ≈ 1 bis 2 Jahre; 15 bis 18 kg ≈ 2 bis 3 Jahre; 18 bis 30 kg ≈3 bis 6 Jahre; 30 bis 60 kg  $≈$  6 bis 12 Jahre

#### *4. Schlussbemerkung*

Den Anforderungen entsprechende Schwimmlernhilfen bieten ein gewisses Maß an Sicherheit.

**Der zuverlässigste Schutz gegen Ertrinken ist jedoch die ständige Aufsicht!** 

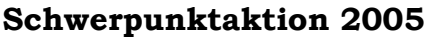

### Schwimmsitze, die am Körper getragen werden

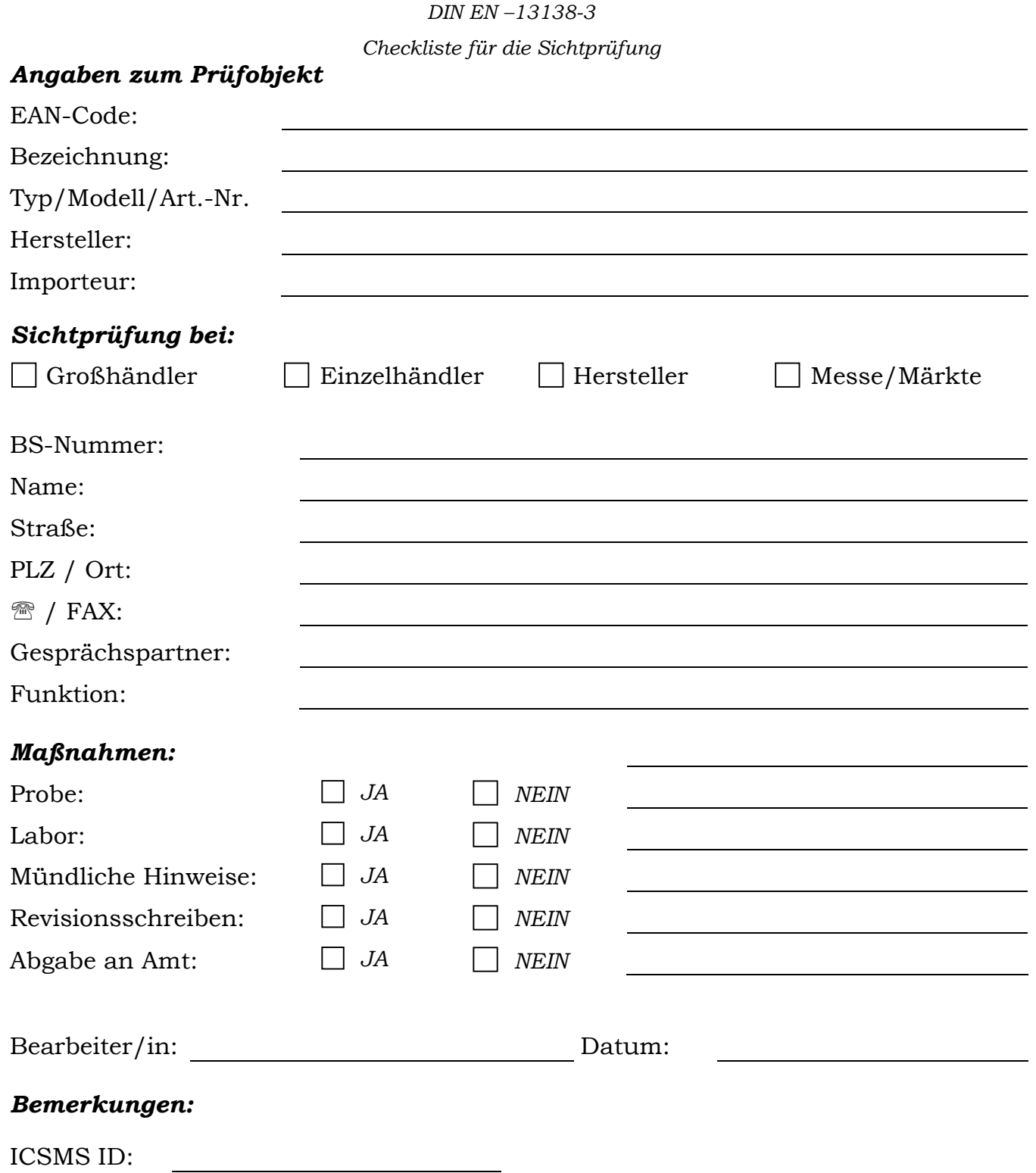

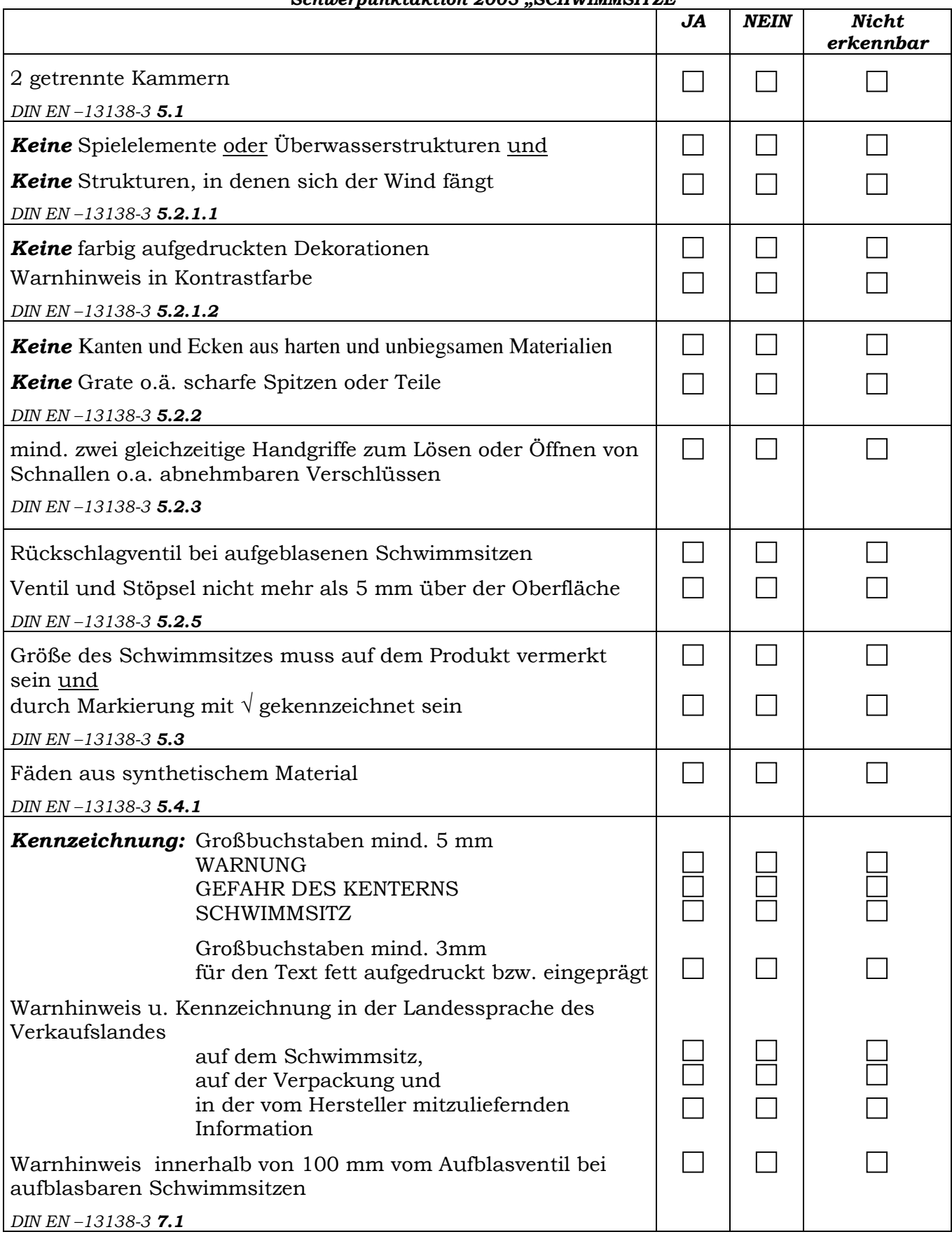

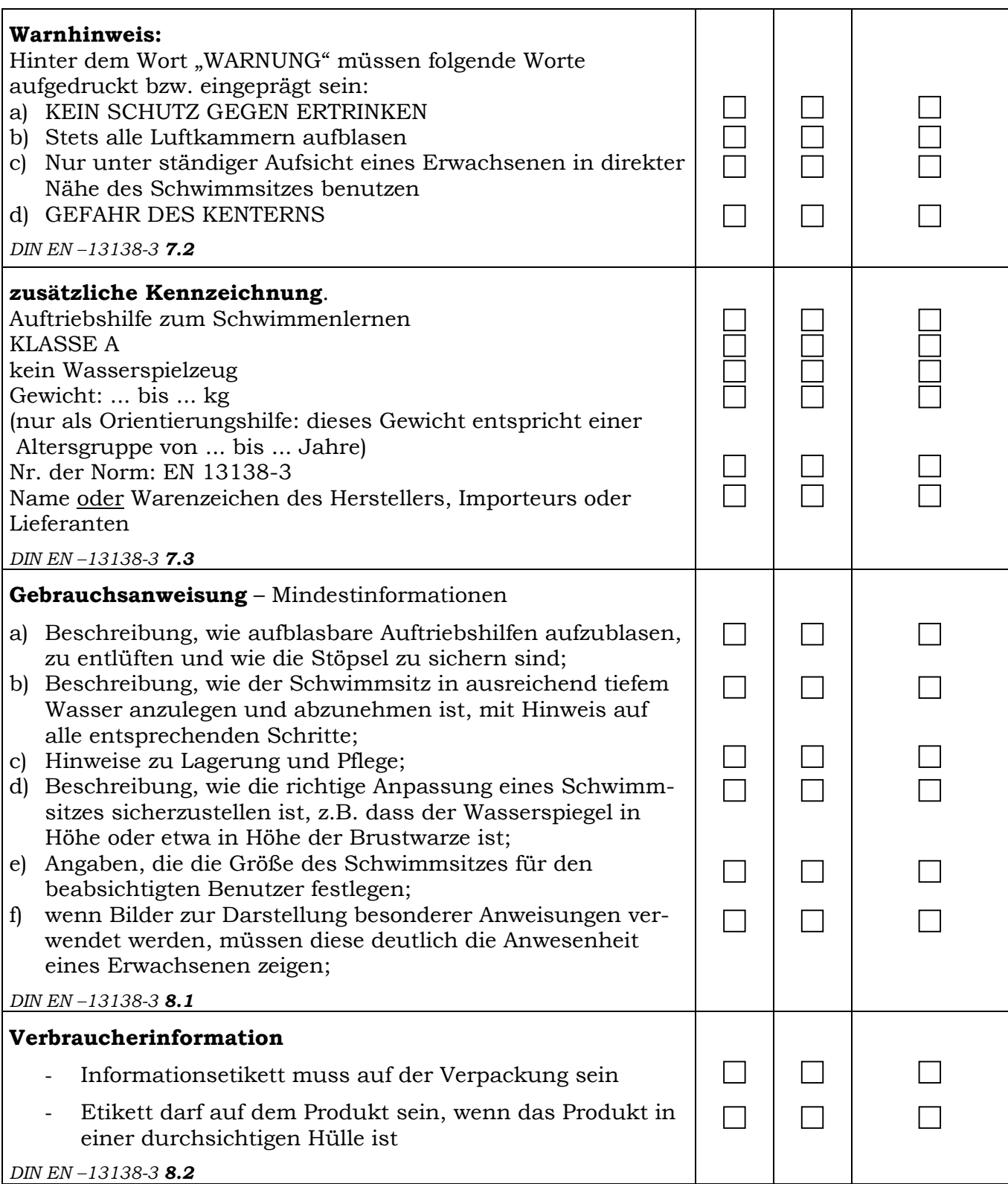

# Checkliste für die Marktüberwachung<br>Schwerpunktaktion 2005<br>Aufblasbare Boote (Stand November 05)

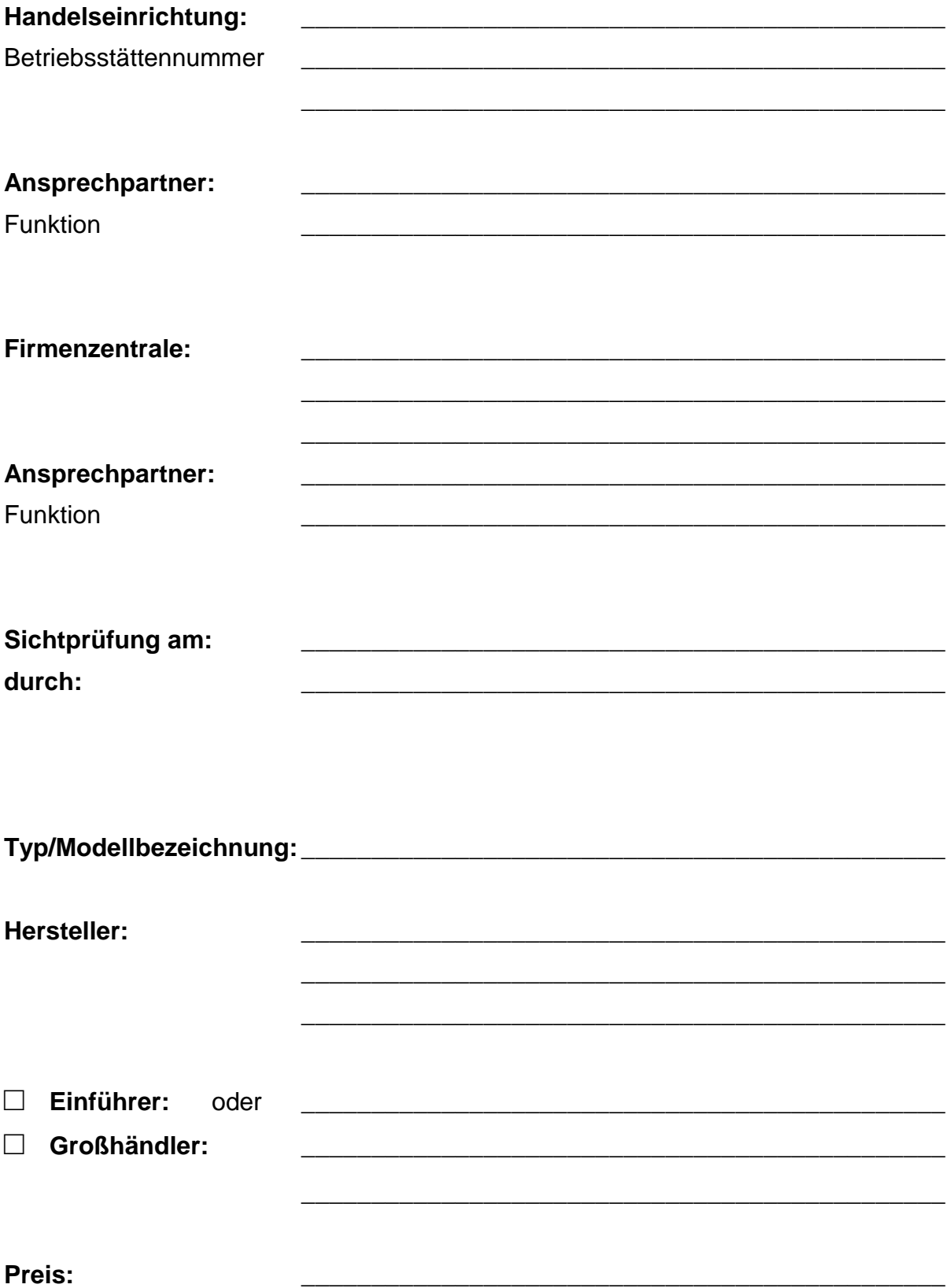

#### **A. Beschreibung des Modells**

Bootsart: □ Ruderboot □ Segelboot □ Motorboot

Fotonummer:

#### **B. Anforderungen nach GPSG i.V.m. der Richtlinie 2001/95/EG (Produktsicherheitsrichtlinie) und dem Entwurf der DIN 7871**

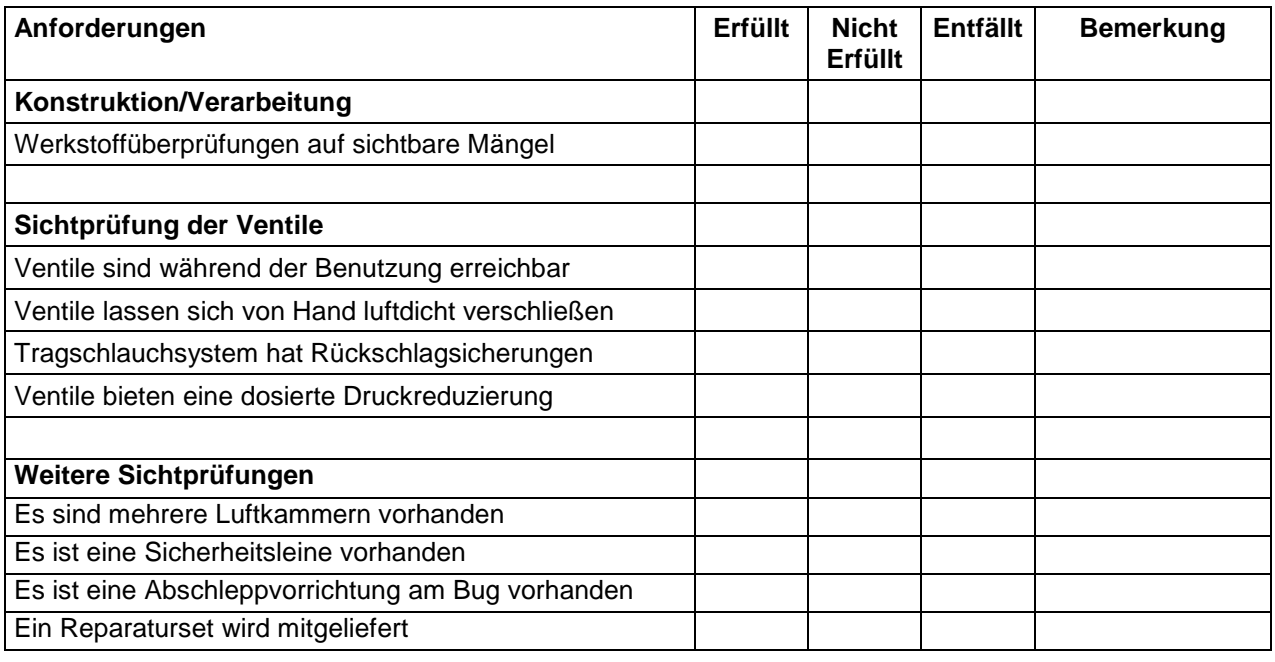

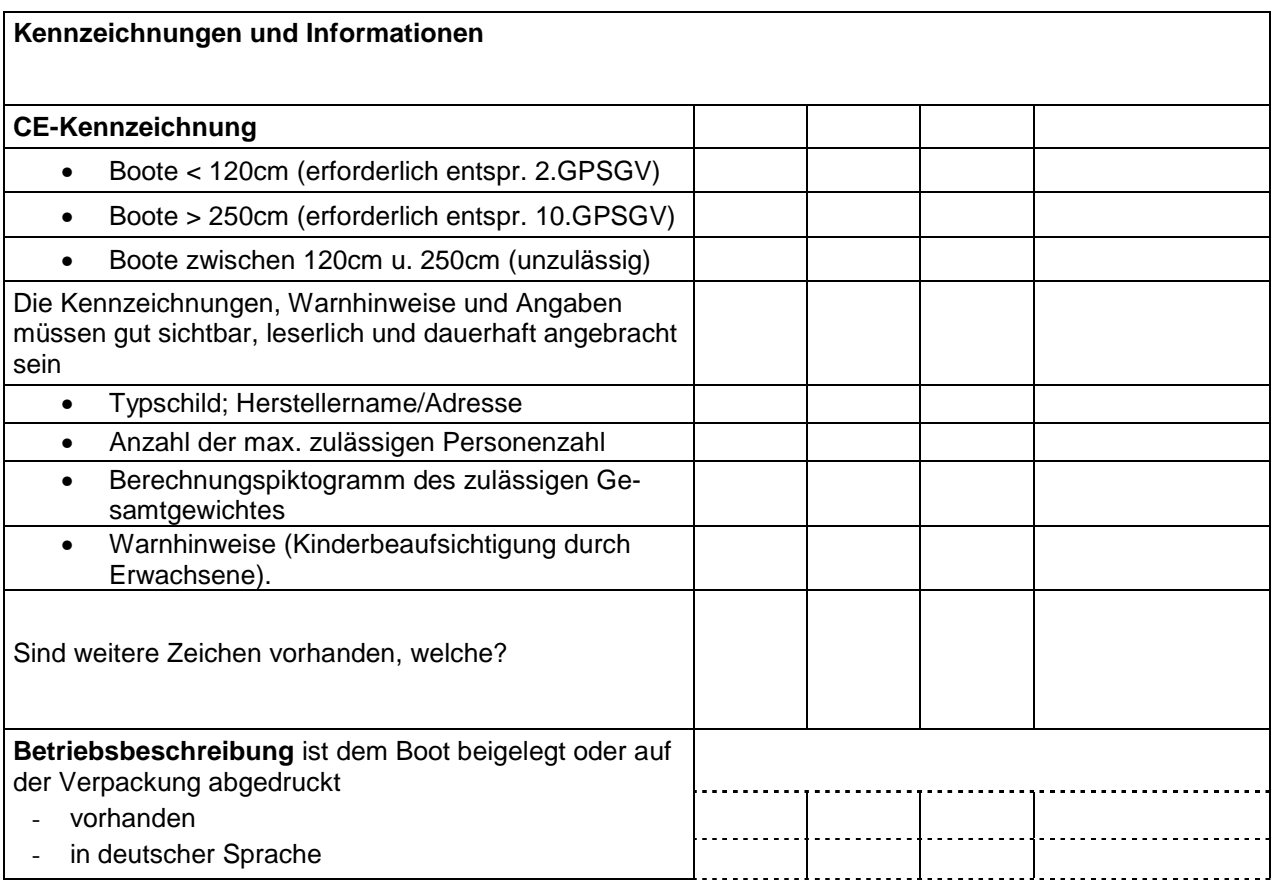

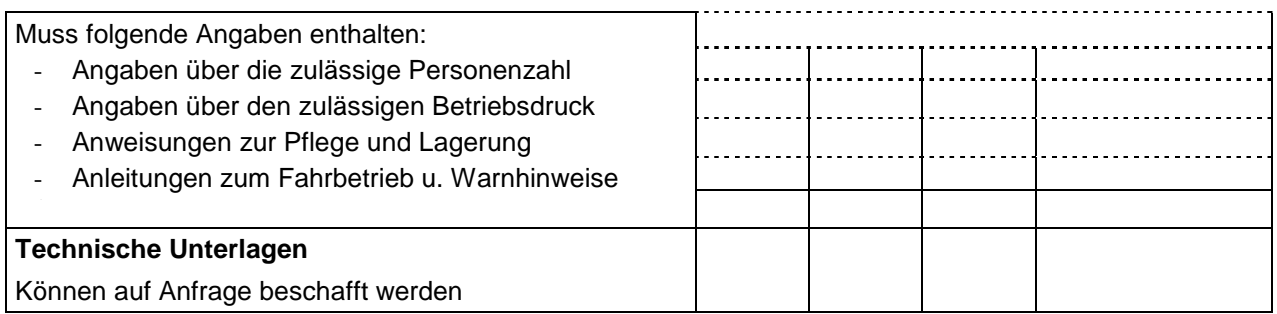

#### **C. Maßnahmen** nach erfolgter Sichtprüfung

#### □ **Probe/Musterentnahme**

□ **Freiwillige Maßnahmen** 

□Händler□ Hersteller□ Einführer/Großhändler

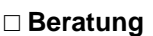

□ **Besichtigungsschreiben** 

□ **Anordnung /Untersagungsverfügung** 

□ **Ordnungswidrigkeitenverfahren** 

#### **Bemerkungen**

\_\_\_\_\_\_\_\_\_\_\_\_\_\_\_\_\_\_\_\_\_\_\_\_\_\_\_\_\_\_\_\_\_\_\_\_\_\_\_\_\_\_\_\_\_\_\_\_\_\_\_\_\_\_\_\_\_\_\_\_\_\_\_\_\_\_\_\_\_\_\_\_\_\_\_\_\_\_\_\_\_\_\_\_\_\_ \_\_\_\_\_\_\_\_\_\_\_\_\_\_\_\_\_\_\_\_\_\_\_\_\_\_\_\_\_\_\_\_\_\_\_\_\_\_\_\_\_\_\_\_\_\_\_\_\_\_\_\_\_\_\_\_\_\_\_\_\_\_\_\_\_\_\_\_\_\_\_\_\_\_\_\_\_\_\_\_\_\_\_\_\_\_ \_\_\_\_\_\_\_\_\_\_\_\_\_\_\_\_\_\_\_\_\_\_\_\_\_\_\_\_\_\_\_\_\_\_\_\_\_\_\_\_\_\_\_\_\_\_\_\_\_\_\_\_\_\_\_\_\_\_\_\_\_\_\_\_\_\_\_\_\_\_\_\_\_\_\_\_\_\_\_\_\_\_\_\_\_\_ \_\_\_\_\_\_\_\_\_\_\_\_\_\_\_\_\_\_\_\_\_\_\_\_\_\_\_\_\_\_\_\_\_\_\_\_\_\_\_\_\_\_\_\_\_\_\_\_\_\_\_\_\_\_\_\_\_\_\_\_\_\_\_\_\_\_\_\_\_\_\_\_\_\_\_\_\_\_\_\_\_\_\_\_\_\_ \_\_\_\_\_\_\_\_\_\_\_\_\_\_\_\_\_\_\_\_\_\_\_\_\_\_\_\_\_\_\_\_\_\_\_\_\_\_\_\_\_\_\_\_\_\_\_\_\_\_\_\_\_\_\_\_\_\_\_\_\_\_\_\_\_\_\_\_\_\_\_\_\_\_\_\_\_\_\_\_\_\_\_\_\_\_ \_\_\_\_\_\_\_\_\_\_\_\_\_\_\_\_\_\_\_\_\_\_\_\_\_\_\_\_\_\_\_\_\_\_\_\_\_\_\_\_\_\_\_\_\_\_\_\_\_\_\_\_\_\_\_\_\_\_\_\_\_\_\_\_\_\_\_\_\_\_\_\_\_\_\_\_\_\_\_\_\_\_\_\_\_\_

welche: \_\_\_\_\_\_\_\_\_\_\_\_\_\_\_\_\_\_\_\_\_\_\_\_\_\_\_\_\_\_\_\_\_\_\_\_\_\_\_\_\_\_\_\_\_\_\_\_\_\_\_\_

### Checkliste für die Marktüberwachung Schwerpunktaktion 2005<br>Schwerpunktaktion 2005<br>Oberarmauftriebshilfen (Schwimmlernhilfen der Klasse B)

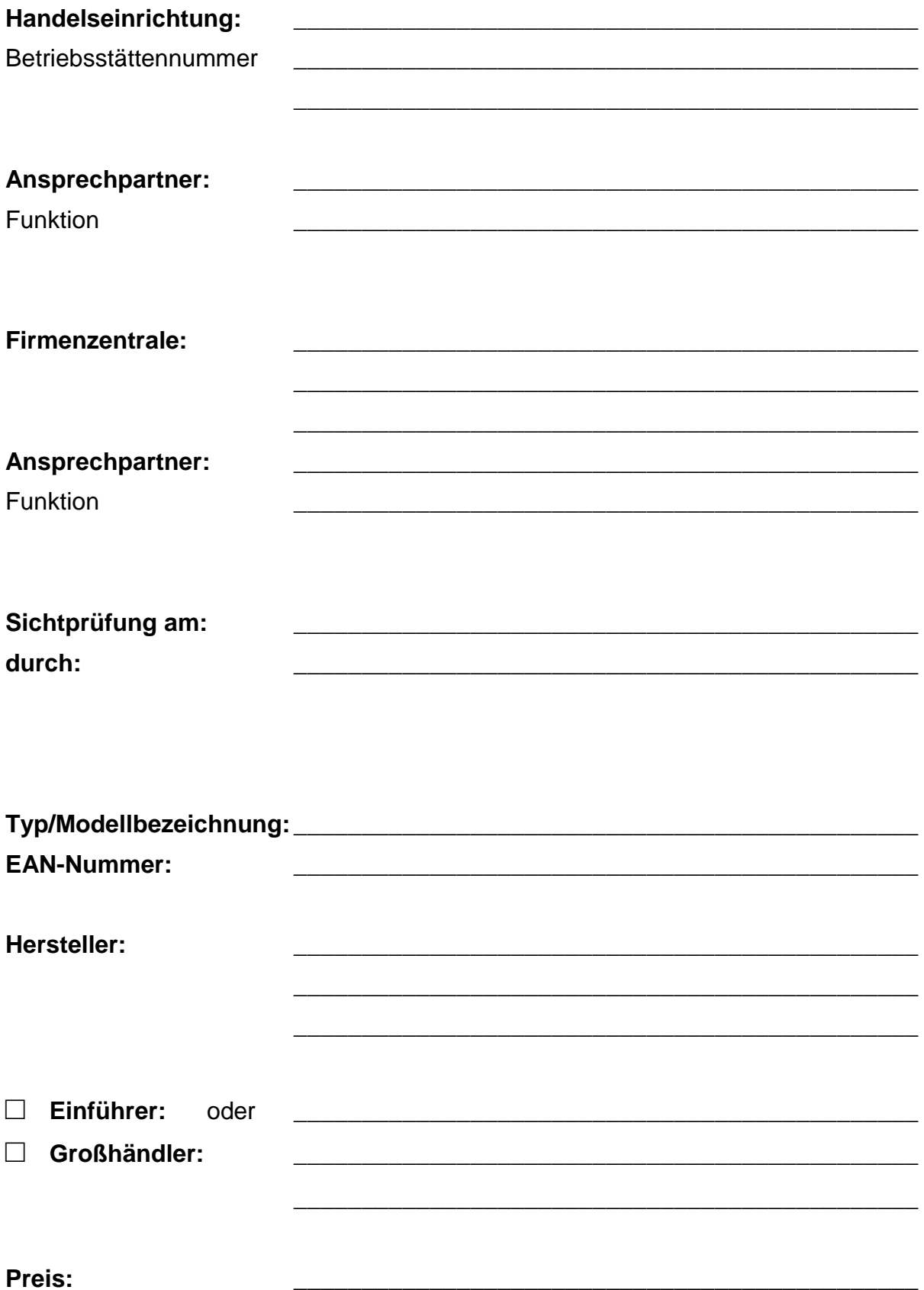

#### **A. Beschreibung des Modells**

Material: □ aufblasbar □ Material mit Eigenauftrieb z.B. Schaumstoff

Für Altersgruppe/Gewicht:

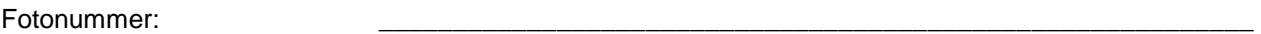

#### **B. Anforderungen nach 8. GPSGV i.V.m. PSA Richtlinie 89/686/EWG und DIN EN 13138-1:2003 als Stand der Technik**

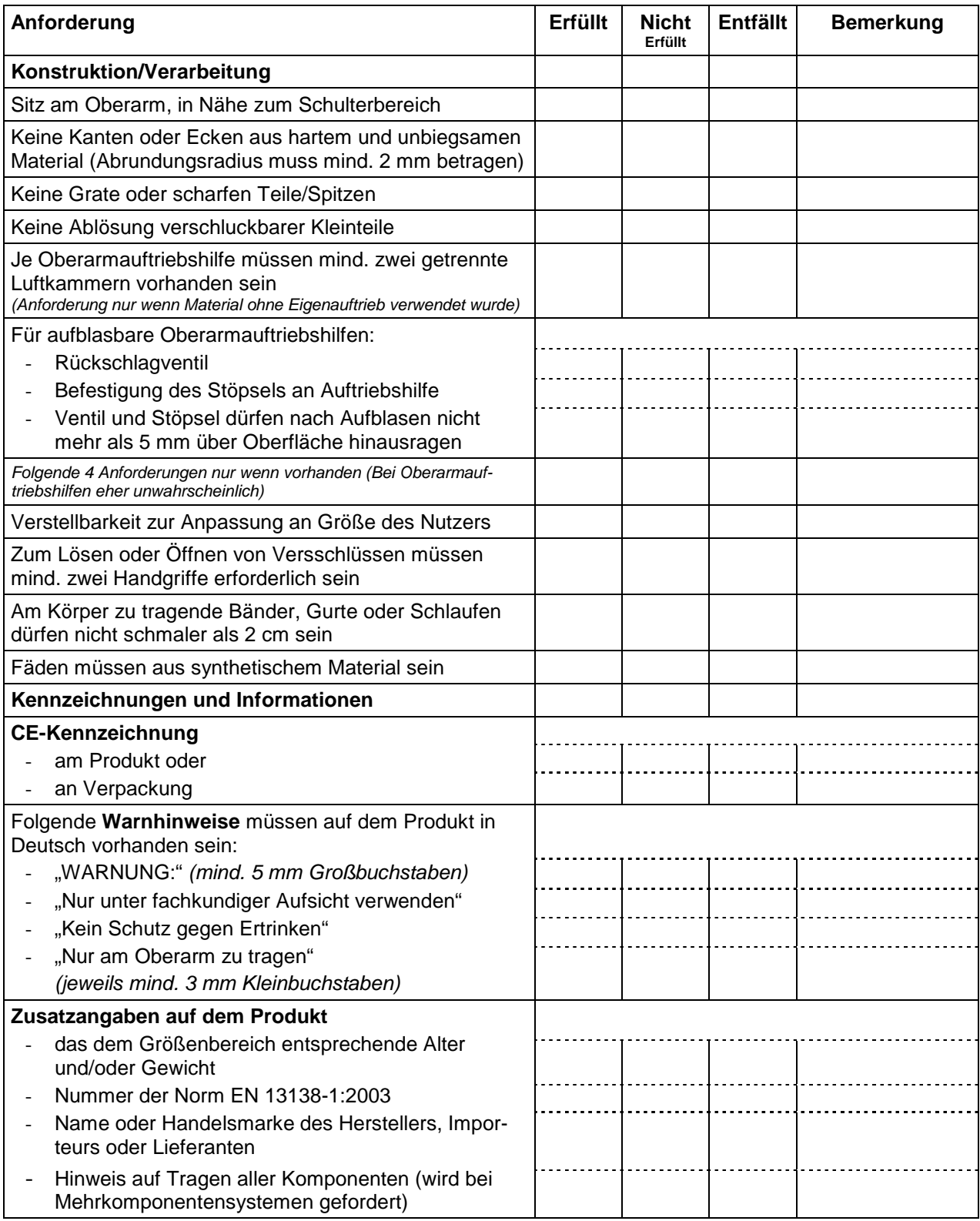

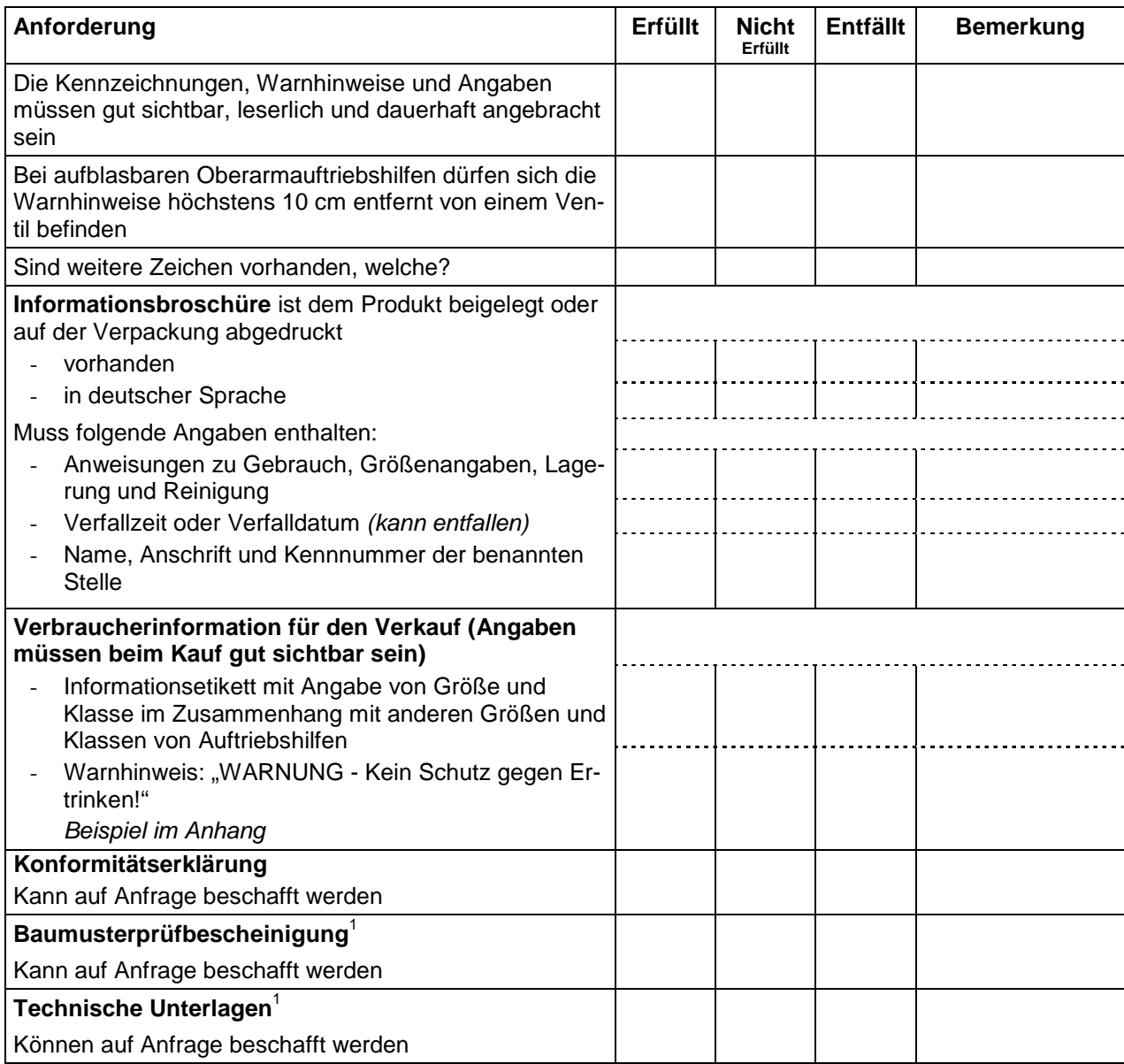

#### **C. Maßnahmen** nach erfolgter Sichtprüfung

#### □ **Anforderung von bereitzuhaltenden Unterlagen**

- □ Konformitätserklärung
- □ Baumusterprüfbescheinigung
- □ Technische Unterlagen

#### □ **Probe/Musterentnahme**

#### □ **Freiwillige Maßnahmen**

□Händler□ Hersteller□ Einführer/Großhändler

welche: \_\_\_\_\_\_\_\_\_\_\_\_\_\_\_\_\_\_\_\_\_\_\_\_\_\_\_\_\_\_\_\_\_\_\_\_\_\_\_\_\_\_\_\_\_\_\_\_\_\_\_\_

□ **Beratung** 

□ **Anhörungs- bzw. Besichtigungsschreiben** 

- □ **Anordnung /Untersagungsverfügung**
- □ **Ordnungswidrigkeitenverfahren**

 $\frac{1}{1}$ Bei Negativantwort liegt Vermutung nahe, dass das CE-Zeichen fälschlicherweise nach Spielzeugrichtlinie vergeben und Anforderungen der DIN EN 13138-1 nicht beachtet wurden

#### **Bemerkungen**

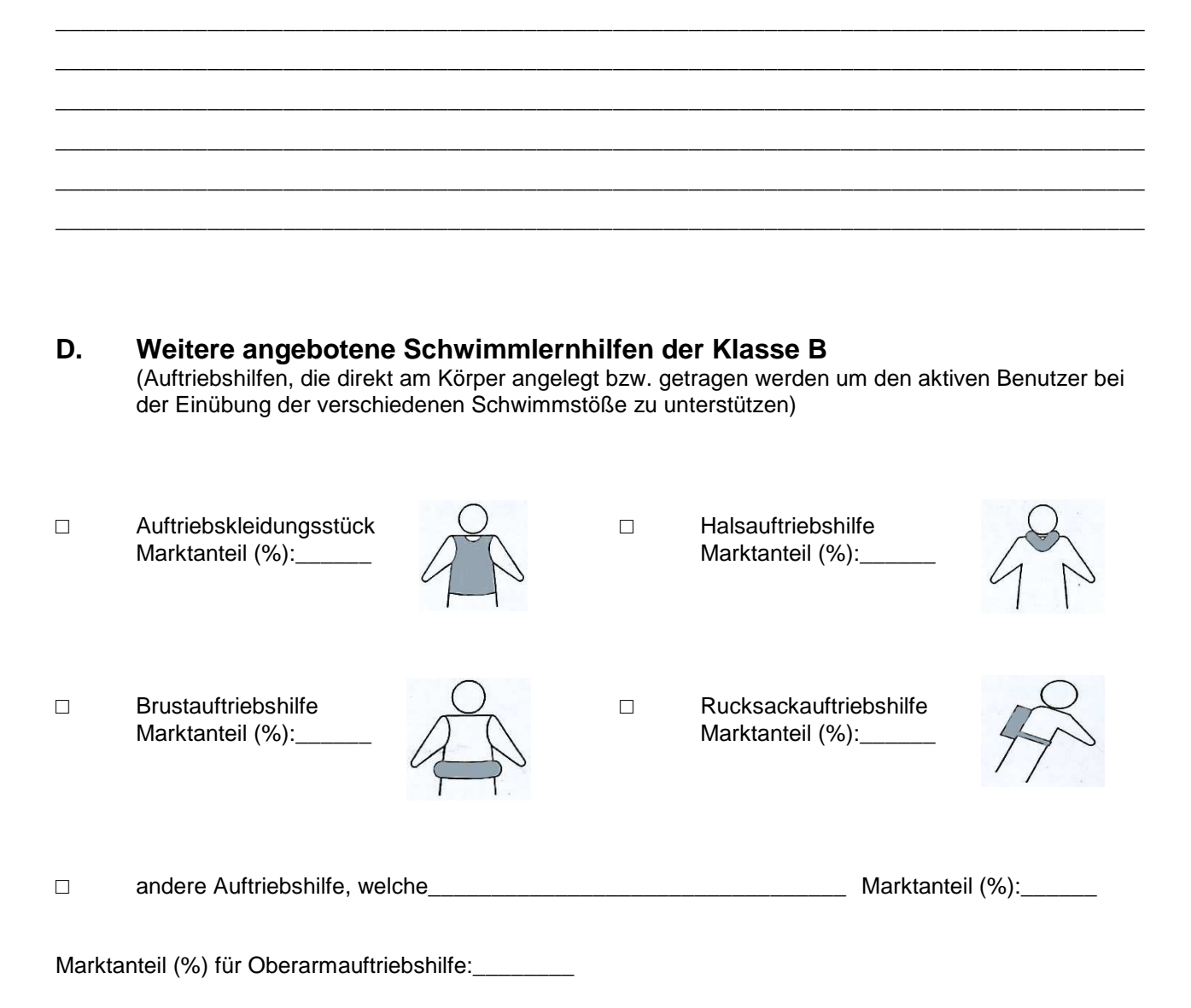

#### **E. Informationsbedarf**

- □ Informationsbedarf nicht vorhanden
	- □ Schulung mit Schwerpunkt "Schwimmhilfen/Schwimmlernhilfen/Freizeitartikel für Nutzung im tiefen Wasser" wird angeboten Thema:\_\_\_\_\_\_\_\_\_\_\_\_\_\_\_\_\_\_\_\_\_\_\_\_\_\_\_\_\_\_\_\_\_\_\_\_\_\_\_\_\_\_\_\_\_\_\_\_\_\_\_\_\_\_\_\_\_\_\_\_\_\_\_\_\_\_\_\_\_\_\_\_\_
	- □ Information wird angeboten In welcher Form:

□ Informationsbedarf vorhanden

In welcher Form gewünscht:\_\_\_\_\_\_\_\_\_\_\_\_\_\_\_\_\_\_\_\_\_\_\_\_\_\_\_\_\_\_\_\_\_\_\_\_\_\_\_\_\_\_\_\_\_\_\_\_\_\_\_\_\_\_\_\_\_\_\_\_\_

09.05.2005

#### Entwurf Pressemitteilung: **Kinder ertrinken 80 mal im Jahr**

Laut amtlicher Todesfallstatistik sind in den Jahren 2002 und 2003 bundesweit 1113 Personen ertrunken. Statistisch dominant sind dabei Fälle bei Kleinkindern bis 5 Jahre. Das Ertrinken gehört nach Verkehrsunfällen zu der häufigsten Unfalltodesursache bei Kindern. Die Ursachen, die zum Ertrinken führen sind vielfältig. Sie reichen von mangelnder Aufsicht bis hin zu Vorerkrankungen. Fakt ist, dass sich 2002 und 2003 beim Baden und Schwimmen jeder vierte Todesfall durch Ertrinken unter Beteiligung von Produkten ereignete.

Die Berliner Senatsverwaltung für Gesundheit, Soziales und Verbraucherschutz, Brandenburgs Ministerium für Arbeit, Soziales, Gesundheit und Familie, Sachsens Ministerium für Wirtschaft und Arbeit sowie der Verbraucherrat des DIN werden im Rahmen eines gemeinsamen Projektes zur Sicherheit von Schwimm- und Badeprodukten zum Schutz von Kindern vor dem Ertrinken aktiv tätig. Ziel ist es gefährliche aufblasbarer Boote, Schwimmflügel und Schwimmsitze zu identifizieren und deren Verkauf zu unterbinden sowie Eltern und den Handel über grundlegende Sicherheitsanforderungen zu informieren.

Von der Berliner Senatorin Dr. Knake-Werner, der Brandenburger Ministerin Ziegler und dem Sächsischen Minister Jurk wurden die Marktaufsichtsbehörden aufgefordert, bis Ende August 2005 verstärkt den Verkauf von Schwimmflügeln, aufblasbaren Booten und Schwimmsitzen zu überwachen. Der Verkauf von dabei vorgefundenen nicht den Anforderungen entsprechenden Produkten wird behördlich untersagt.

Gleichzeitig werden den Eltern und dem Handel im Rahmen des Projekts Produktinformationen bereitgestellt, damit diese sich schon beim Einkauf über sicherheitsrelevante Aspekte sachkundig machen können. Hierdurch sollen Eltern und Händler in die Lage versetzt werden, grundlegende Sicherheitsmängel beim Einkauf erkennen zu können. Die Produktinformationen stehen kostenlos unter [www.arbeitsschutz-sachsen.de], [http://bb.osha.de] und [www.berlin.de/sengsv/arbeitsschutz] zum Download bereit.

Senatorin Dr. Knake-Werner, Ministerin Ziegler und Minister Jurk hoffen mit der verstärkten länderübergreifenden Marktüberwachung einen effektiven Beitrag zum Schutz der Kinder vor dem Ertrinken zu leisten.

#### **Schutz von Kindern vor dem Ertrinken**

Laut amtlicher Todesfallstatistik sind in den Jahren 2002 und 2003 bundesweit 1113 Personen ertrunken. Statistisch dominant sind dabei Fälle bei Kleinkindern bis 5 Jahre. Das Ertrinken gehört nach Verkehrsunfällen zu der häufigsten Unfalltodesursache bei Kindern. Die Ursachen, die zum Ertrinken führen sind vielfältig. Sie reichen von mangelnder Aufsicht bis hin zu Vorerkrankungen. Fakt ist, dass sich 2002 und 2003 beim Baden und Schwimmen jeder vierte Todesfall durch Ertrinken unter Beteiligung von Produkten ereignete.

Dieses Faltblatt informiert Sie über einige grundlegende Sicherheitsanforderungen an Schwimmsitze, Schwimmflügel und aufblasbare Boote, die Sie beim Einkauf auf jeden Fall beachten sollten. Weitergehende Informationen zu diesem Thema stehen unter den auf Seite 6 angegebenen Internetseiten zum Download bereit.

Informationen über getestete Produkte finden Sie beispielsweise unter:

#### www.tuvdotcom.com

und ab 01.01.2006 auch unter

#### www.icsms.org

Das Badevergnügen wird mit einem geeigneten Produkt zwar sicherer, dennoch bleibt immer die Gefahr des Ertrinkens bestehen! Diese besteht insbesondere auch dann, wenn grundlegende Verhaltensregeln nicht beachtet werden.

#### **Befolgen Sie daher auf jeden Fall die Baderegeln!**

**Beaufsichtigen Sie Ihre Kinder aufmerksam und unablässig beim Spielen am und im Wasser!** 

#### **Kinderschwimmsitze**

Kinderschwimmsitze sollen Kleinkindern (unter drei Jahre mit einem Körpergewicht bis max. 18 kg) den ersten Kontakt mit Badegewässern erleichtern. Sie dienen nicht zum aktiven Schwimmen lernen. Auch sie bieten keinen zuverlässigen Schutz vor dem Ertrinken und dürfen nur unter Aufsicht eines Erwachsenen verwendet werden!

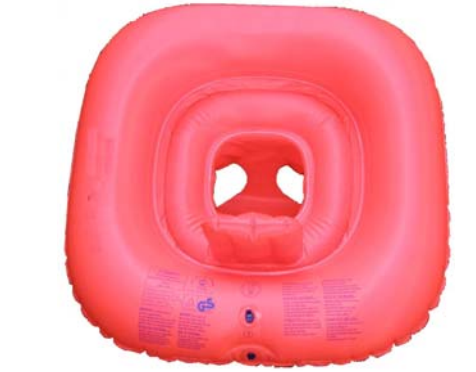

#### **Worauf sollte beim Kauf geachtet werden?**

- Der Schwimmsitz muss in Größe/Gewicht für das Kind geeignet sein (Herstellerangaben beachten). Der Sitz darf nicht einengen! Bei Gebrauch soll der Wasserspiegel etwa auf Höhe der Brustwarzen des Kindes stehen.
- Der Schwimmsitz muss mindestens zwei getrennte Luftkammern besitzen. Die Luftkammern müssen mit Rückschlagventilen ausgestattet sein, die sicherstellen, dass bei geöffnetem Stöpsel keine Luft entweichen kann.
- Die Farbgebung muss einer Farbskala von gelb bis rot-orange entsprechen.
- Der Name (oder Warenzeichen) sowie Anschrift des Herstellers oder ihm gleichgestellter Personen in der europäischen Gemeinschaft müssen angegeben sein.

#### **Folgende Hinweise müssen dauerhaft auf dem Schwimmsitz angebracht sein:**

- Kein Wasserspielzeug!
- Nur für Kinder von … bis … kg Körpergewicht bzw. von … bis … Jahren geeignet.
- Nicht in flachem Wasser verwenden!
- Nur unter Aufsicht eines Erwachsenen (Schwimmers) verwenden!
- Nicht in brechenden Wellen benutzen!
- Hergestellt nach EN 13138-3

#### **Schwimmsitze sind kein Spielzeug!**

Sie dürfen keine Spielelemente enthalten oder selbst als Spielfigur gestaltet sein und weder in der Farbgebung noch in der Form den kindlichen Spieltrieb anregen. Niemals in der Badewanne benutzen!

#### **Aufblasbare Boote**

Aufblasbare Boote in der Länge von 120 cm bis 250 cm sind im rechtlichen Sinne weder Spielzeug noch Sportboot. Eine CE-Kennzeichnung ist bei dieser Bootsgröße nicht zulässig.

#### **Worauf sollte beim Kauf geachtet werden?**

#### **Eine deutschsprachige Gebrauchsanleitung, die folgende Punkte enthalten sollte:**

- Angaben über die zulässige Personenzahl und das zulässige Gesamtgewicht,
- Angaben über den zulässigen Betriebsüberdruck,
- Anweisungen über den Auf- und Abbau,
- Anweisungen zur Pflege und Lagerung,
- Anleitung zum Fahrbetrieb,
- Warnhinweise.

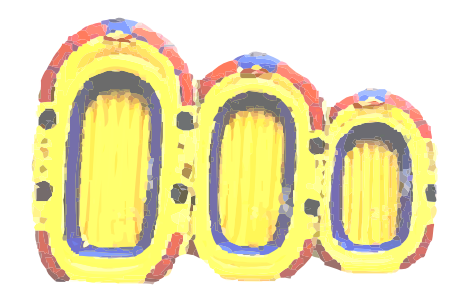

#### **Folgende Hinweise sollten dauerhaft auf dem Boot angebracht sein:**

- Typschild mit Angabe des Herstellers,
- Warnhinweise, z.B. in Form von Piktogrammen,
- Angaben über die zulässige Personenzahl und das zulässige Gesamtgewicht,
- Angaben über den zulässigen Betriebsüberdruck.

#### **Es sollten vorhanden sein:**

- mehrere getrennte Luftkammern,
- eine Sicherheitsleine, die das gesamte Boot umspannt und
- eine Abschleppvorrichtung am Bug.

#### **Schwimmflügel**

Schwimmflügel sollen das Schwimmen lernen unterstützen. Ihr Gebrauch erfordert jedoch aktive gezielte Bewegungen durch den Benutzer um den Kopf über Wasser zu halten. Sie bieten deshalb keinen vollständigen Schutz gegen Ertrinken und sind ebenfalls nur unter sorgfältiger Aufsicht zu verwenden!

Schwimmflügel gehören zu den Schwimmlernhilfen der Klasse B (aktive Benutzer, direkt am Körper getragen) und unterliegen der "Verordnung über das Inverkehrbringen von persönlichen Schutzausrüstungen". Eine CE-Kennzeichnung muss deshalb vorhanden sein.

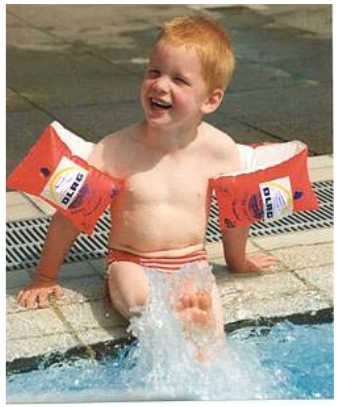

Foto: DLRG

#### **Worauf sollte beim Kauf geachtet werden?**

- Jede Auftriebshilfe muss über mind. 2 getrennte Luftkammern verfügen oder aus einem Material mit Eigenauftrieb (z.B. Schaumstoff) bestehen.
- Aufblasbare Produkte müssen mit Rückschlagventilen ausgestattet sein.
- Auf Größenangaben achten! Nach Anlegen am Oberarm darf die Schwimmlernhilfe nicht verrutschen.
- Auf dem Produkt muss die CE-Kennzeichnung angebracht sein.
- Warnhinweise und Größenangaben (Alter/Gewicht) müssen auf dem Produkt gut sichtbar sein.
- Dem Produkt muss eine Informationsbroschüre in Deutsch beiliegen, die Anweisungen zu Gebrauch, Lagerung und Reinigung sowie Angaben zum Hersteller und zur Prüfstelle enthält.
- Der Aufdruck EN 13138-1:2003 weist auf die gültige Norm bzw. die Anwendung des aktuellen Standes der Technik hin.

#### **Projektpartner:**

Verbraucherrat des DIN; Berlin Tel.: 030/26 01 2492www.verbraucherrat.din.de

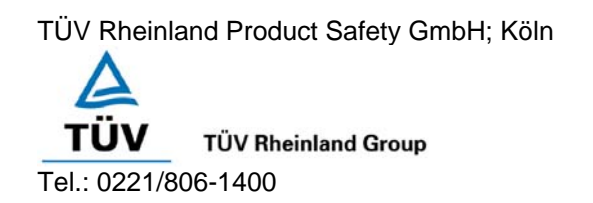

Sächsisches Staatsministerium für Wirtschaft und Arbeit www.arbeitsschutz-sachsen.de

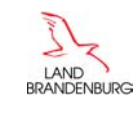

Landesamt für Arbeitsschutz Tel.: 0331/8683-0 http://bb.osha.de

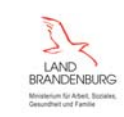

Ministerium für Arbeit, Soziales, Gesundheit und Familie

### Berlin

Landesamt für Arbeitsschutz, Gesundheitsschutz und technische Sicherheit Berlin (LAGetSi) Tel.: 030/9021-5053/5119

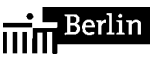

Senatsverwaltung für Gesundheit, Soziales und Verbraucherschutz Berlin www.berlin.de/sengsv/arbeitsschutz

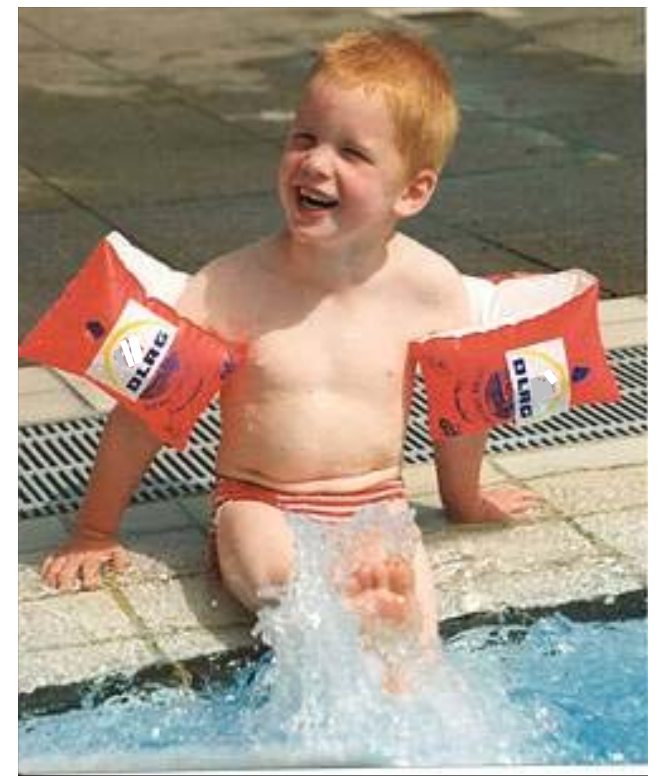

Foto: DLRG

## **Schutz von Kindern vor dem Ertrinken**

Diese Information entstand durch ein gemeinsames Projekt des Runden Tisches Verbraucherschutz – technische Produkt- und Gerätesicherheit Berlin Brandenburg und des Freistaates Sachsen.

Stand 10/2005